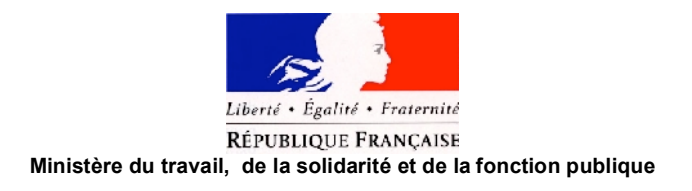

Direction générale du travail

## Protocole de la campagne de prélèvements et de mesures en META des fibres d'amiante en milieu professionnel

Novembre 2009 – Août 2010

V15 / 21 mai 2010

## Sommaire

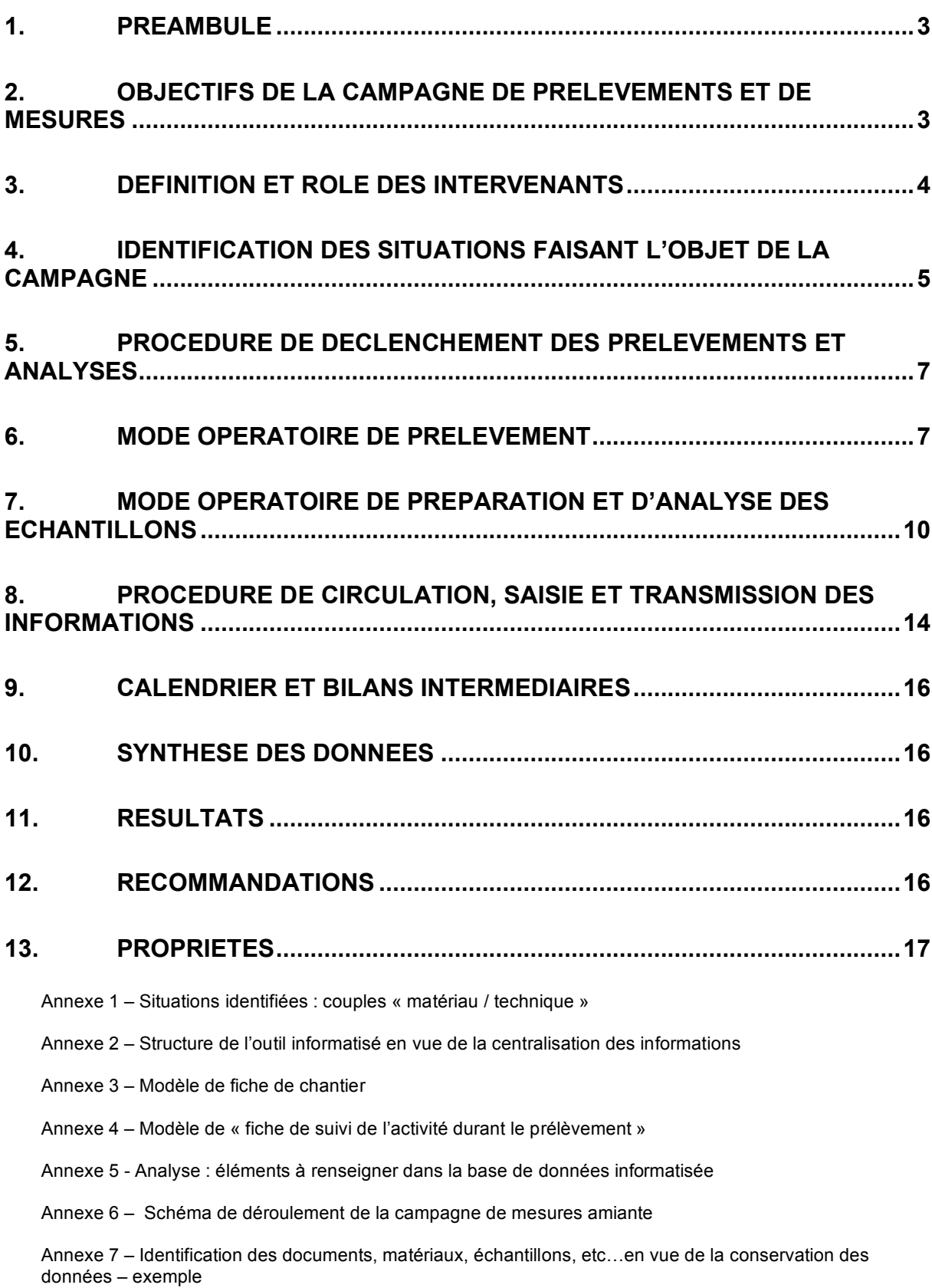

<span id="page-2-0"></span>[Annexe 8 – Anonymisation des données informatisées](#page-39-0)

[Annexe 9 - Liste des laboratoires](#page-40-0)

[Annexe 10 - Liste des agents du système de l'inspection](#page-41-0)

## **1. PREAMBULE**

L'agence française de sécurité sanitaire de l'environnement et du travail (AFSSET) a rendu en février 2009 son avis relatif aux fibres courtes et fibres fines d'amiante (FCA et FFA), pour lequel l'agence avait été saisie respectivement en 2005 et 2007 par les ministères du travail, de la santé et de l'environnement, en vue notamment de connaître la toxicité de ces fibres et de proposer en conséquence des recommandations.

L'étude a confirmé le caractère cancérogène des FFA et n'a pas permis d'exclure une toxicité des FCA.

En milieu professionnel, les recommandations de l'AFSSET portent notamment sur :

- l'ajout, aux fibres jusqu'ici analysées en milieu professionnel, des FFA pour le contrôle de la valeur limite d'exposition professionnelle (VLEP), et sa mesure au moyen de la méthode en microscopie électronique à transmission analytique (META) ;
- la révision de la VLEP en tenant compte de la nouvelle méthode d'analyse en META ;
- la vérification de l'efficacité des moyens de protection collective et des équipements de protection individuelle vis à vis de toute la répartition granulométrique des fibres. Ce point a fait l'objet d'une saisine complémentaire de l'agence en mars 2009 de la part du ministère du travail.

L'AFSSET recommande également d'acquérir des données en ce qui concerne les émissions de toute la répartition granulométrique des fibres d'amiante (FFA, FCA et fibres OMS) lors des opérations réalisées sur les matériaux amiantés en milieu professionnel, les données relatives aux FCA ayant notamment fait défaut dans la littérature pour le traitement de cette expertise.

La méthode de prélèvement et d'analyse en META nécessite toutefois des adaptations pour être compatible avec les différentes situations rencontrées en milieu professionnel. En effet, il convient de déterminer un mode opératoire précis et adapté à ce contexte particulier (fort empoussièrement, adaptation des méthodes de retrait, …).

## **2. OBJECTIFS DE LA CAMPAGNE DE PRELEVEMENTS ET DE MESURES**

Afin d'adapter la réglementation relative à la prévention des risques liés à l'amiante, notamment la mesure de l'empoussièrement en fibres d'amiante, et d'élaborer des préconisations précises en terme de méthodologie de prélèvement et d'analyse de l'amiante en milieu professionnel, la direction générale du travail a élaboré ce protocole avec le concours de l'institut de recherche et de sécurité (INRS), le laboratoire d'étude des particules inhalées (LEPI), la caisse nationale d'assurance maladie des travailleurs salariés (CNAMTS).

<span id="page-3-0"></span>Cette campagne de mesures est particulièrement importante sur le plan méthodologique en vue de l'élaboration du décret relatif aux règles techniques en étayant, sur la base d'éléments scientifiques et techniques concrets, la mise en oeuvre :

- des méthodologies de prélèvement et de comptage des fibres d'amiante en META en milieu professionnel ;
- des équipements de protection individuels adaptés en fonction du couple matériau / technique employée, suivant les niveaux d'empoussièrement attendus ;
- des règles techniques autorisées, encadrées ou à proscrire suivant le matériau amianté et la technique utilisée ;
- des conditions du contrôle de la VLEP.

Cette campagne a également pour objectif d'acquérir des données en ce qui concerne les émissions de toute la répartition granulométrique des fibres émises lors des interventions sur les matériaux amiantés en milieu professionnel.

Cette campagne doit permettre d'analyser les empoussièrements issus des situations professionnelles relevant :

- de la sous-section 3 (confinement et retrait de l'amiante) ;
- de la sous-section 4 (interventions sur les matériaux amiantés).

La mise en œuvre de ce protocole est réalisée grâce à la participation des entreprises volontaires adhérentes notamment aux fédérations professionnelles telles que le syndicat du retrait et du traitement de l'amiante et des autres polluants (SYRTA), la fédération nationale des travaux publics (FNTP), la fédération nationale des activités de la dépollution et de l'environnement (FNADE), la fédération française du bâtiment (FFB) …, et des directions régionales du travail, de l'emploi et de la formation professionnelle (DRTEFP).

#### **3. DEFINITION ET ROLE DES INTERVENANTS**

**DGT** : pilotage par le bureau CT2. La DGT informe les fédérations professionnelles dont les entreprises adhérentes réalisent des activités susceptibles d'émettre des fibres d'amiante (FFB, FNTP, SYRTA, FNADE) ainsi que laboratoires répondant aux critères requis pour participer à la campagne de l'initiative de cette campagne par l'envoi d'un courrier d'information. La DGT recense par le biais d'une note d'instruction aux DDTEFP et DRTEFP les agents susceptibles de réaliser l'étape de surveillance et valider l'attestation du service fait. La DGT émet les bons de commande auprès des laboratoires sur la base de la réception préalable d'un devis par chantier entrant dans le champ de l'étude.

**INRS** : élaboration du protocole (couple technique / matériau), expertise des résultats, rapport de synthèse, participation à une réunion d'information des laboratoires en collaboration avec le SYRTA et le LEPI;

**LEPI** : élaboration du protocole (prélèvement en fonction de l'empoussièrement attendu et analyse en META), participation à une réunion d'information des laboratoires en collaboration avec le SYRTA et l'INRS ;

<span id="page-4-0"></span>**DRTEFP et DDTEFP** : vérification du respect du protocole lors de la campagne et attestation du service fait ;

#### **Syndicats professionnels** :

- Fédérations professionnelles FFB, FNADE, FNTP, SYRTA... : par le biais des entreprises adhérentes, recenser les chantiers susceptibles de répondre aux besoins de la campagne, informer les laboratoires de la mise en œuvre du présent protocole à réaliser parallèlement aux analyses réglementaires qui sont à la charge de l'entreprise. Informer les DRTEFP de la date et du lieu du chantier pour permettre aux agents du système de l'inspection du travail de vérifier et valider les conditions de mise en œuvre du protocole de prélèvement par le laboratoire accrédité utilisé par l'entreprise ; les entreprises volontaires adhérentes aux fédérations professionnelles dont les activités peuvent avoir un lien avec l'amiante font connaître le protocole aux laboratoires accrédités pour le prélèvement et les analyses qui seront mandatés dans le cadre de cette campagne.
- SYRTA : s'engage à communiquer sur la campagne auprès des entreprises notamment par le biais des autres fédérations professionnelles, coordonne l'identification des chantiers prévus par le protocole ; centralise les résultats pour envoi à l'INRS. Le SYRTA garantit l'anonymat des résultats transmis. Le SYRTA recense et diffuse la liste des laboratoires répondant aux critères requis susceptibles d'être intéressés par la campagne et identifie une ou deux personnes par laboratoire afin de faciliter la coordination des rendez-vous. Il organise en collaboration avec l'INRS et le LEPI une réunion d'information en vue de présenter aux laboratoires l'enjeu de cette campagne et les modalités techniques spécifiques à son bon déroulement. Il organise la centralisation informatisée des données inhérentes à cette campagne. Il établit une convention avec les entreprises volontaires et les laboratoires participant faisant notamment mention de la mise à disposition d'équipements de protection adaptés (notamment équipements de protection à adduction d'air) pour les agents chargés du contrôle et le préleveur du laboratoire lorsque les conditions du chantier le nécessitent.

Laboratoires : les laboratoires qui effectuent le prélèvement et l'analyse de l'amiante sont accrédités par le COFRAC et agréés par le ministère de la santé (laboratoires définis au point II de l'article 1<sup>er</sup> de l'arrêté du 12 décembre 2008 portant agrément d'organismes habilités à procéder aux mesures de la concentration en poussières d'amiante des immeubles bâtis et son arrêté modificatif du 3 juin 2009 modifiant l'arrêté précité) et respectent les exigences prévues par le présent protocole en fonction des couples « matériau / technique » identifiées (liste des laboratoires en annexe 9).

## **4. IDENTIFICATION DES SITUATIONS FAISANT L'OBJET DE LA CAMPAGNE**

L'annexe 1 du présent protocole répertorie les situations de chantier identifiées (matériaux et techniques d'intervention), objets de la campagne.

Chaque situation identifiée (SI) fait l'objet d'une description précise en ce qui concerne :

- les outils utilisés (marque et type des outils utilisés, manuel, électrique, vitesse lente ou rapide, rectifieuse à disque ou fraise …) et les gestes professionnels mis en œuvre ;

- <span id="page-5-0"></span>les équipements de protection individuelle et les moyens de protection collective utilisés (type d 'aspiration (cyclonique par exemple), vitesse d'aspiration …) ;
- l'environnement de chantier (confiné mise en dépression extérieur contexte urbain – site occupé<sup>1</sup> - ...) :
- le type d'amiante (type d'amphibole / serpentine), la nature (friable, non friable), et s'il est connu, le pourcentage d'amiante dans le matériau ;
- de manière exhaustive, tout évènement ou aléa survenant pendant le prélèvement.

L'annexe 2 correspond à la structure de l'outil informatisé créé par le SYRTA dans lequel toutes les informations sont reportées en vue de leur centralisation.

Les SI font l'objet d'un prélèvement individuel en vue d'une analyse en META permettant, suivant les critères dimensionnels des fibres définis par l'AFSSET, de compter pour chaque prélèvement :

- les fibres « conventionnelles » dont le critère dimensionnel a été défini par l'OMS<sup>2</sup>;
- les fibres fines d'amiante :
- les fibres courtes d'amiante.

Les caractéristiques dimensionnelles de chaque catégorie de fibre sont définies comme suit :

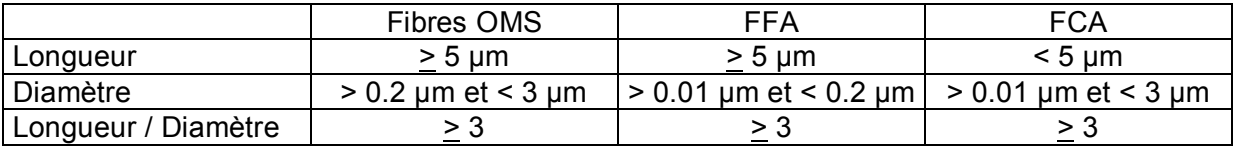

Il conviendra en outre d'identifier les fibres d'amiante (serpentine/chrysotile, amphiboles).

Pour se conformer strictement aux caractéristiques des situations de chantiers identifiées dans ce protocole, les entreprises volontaires sont susceptibles d'établir un avenant au plan de retrait initialement élaboré pour le traitement du chantier. Cet avenant s'inscrit dans le cadre de cette campagne et s'impose audit plan de retrait comme élément complémentaire d'analyse des risques de l'entreprise.

<sup>&</sup>lt;u>de consuments de la consecte de seranne de la consecte de la consecte de la consecte de la consecte de l'entreprise<br>Il On considéra que le site est occupé dès lors que d'autres personnes que celles de l'entreprise</u> intervenante se trouvent sur le site (autres entreprises par exemple sur un chantier en réhabilitation, ou étage non concerné par les travaux occupé par du public dans un bâtiment dans lequel ont lieu des travaux de désamiantage).

 $^2$  Les fibres en suspension dans l'air sont définies par l'organisation mondiale de la santé (OMS) comme tout objet de longueur supérieure à 5 µm, de diamètre inférieur à 3 µm et de rapport longueur sur diamètre supérieur à 3, dont l'observation se fait au microscope optique à contraste de phase (MOCP).

## <span id="page-6-0"></span>**5. PROCEDURE DE DECLENCHEMENT DES PRELEVEMENTS ET ANALYSES**

Voir en annexe 6 le schéma de déclenchement des analyses.

Lorsqu'une entreprise se porte volontaire pour participer à la campagne, elle en informe le SYRTA qui assure la répartition suivant les situations identifiées et valide sa participation pour un chantier donné à l'aide de l'outil informatisé.

Lorsque l'entreprise reçoit la validation du SYRTA, elle choisit son laboratoire dans la liste en annexe 9 et en informe le SYRTA.

Le laboratoire établit un devis et l'envoie à la DGT – bureau CT2.

La DGT – bureau CT2, à réception de l'information émanant du SYRTA via l'outil informatique sur l'ouverture d'un chantier entrant dans le champ du protocole, et de la réception du devis du laboratoire, informe :

- le bureau du budget en vue de l'émission d'un bon de commande ;
- les agents du système de l'inspection de la région concernée en vue de vérifier la bonne mise en œuvre du protocole par le laboratoire et de constater l'exécution du service fait. En cas d'indisponibilité de tous les agents d'une région, la DGT pourra faire appel aux agents d'une région limitrophe.

Le bureau du budget de la DGT transmet au laboratoire le bon de commande accompagné d'un modèle d'attestation de service fait pré-renseigné. Il devra être remis au moment du prélèvement par le laboratoire à l'agent de contrôle chargé d'effectuer cette vérification.

#### **6. MODE OPERATOIRE DE PRELEVEMENT**

L'objectif est d'étudier cinq chantiers par type de situation identifiée, sur la base de 4 prélèvements individuels maximum par chantier et réalisés de préférence par cinq entreprises différentes.

Dans certaines situations de chantier, qui devront rester exceptionnelles, s'il n'est pas possible d'avoir 20 prélèvements répartis en 4 fois 5, on se fixera un objectifs de 20 prélèvements au total, même s'il faut plus de 5 chantiers pour couvrir la situation concernée.

#### **Définitions**

Echantillonnage journalier : Il s'agit de 4 prélèvements individuels réalisés sur une même journée sur 2 opérateurs différents par vacation au cours de 2 vacations minimum.

Prélèvement individuel : il s'agit d'un ensemble de filtres réalisé sur 1 opérateur sur 1 vacation.

Filtre : support permettant le recueil de l'aérosol pendant tout ou partie d'un prélèvement.

#### Matériel et consommables

La qualité des filtres utilisés est celle préconisée dans la norme NF X 43-050.

En ce qui concerne les têtes de prélèvement, des boîtiers porte filtre (« cassettes ») à usage unique de diamètre 37 mm ouverts et équipés d'un filtre en ester de cellulose de porosité maximale 0,45 µm et reliés à une pompe de prélèvement individuel régulée à un débit de 3 L/min sont utilisés.

Afin d'éviter les projections, la tête de prélèvement est orientée vers le bas (disposition retenue actuellement pour la mesure des fibres d'amiante par MOCP). Elle est placée sur le côté opposé de la soupape de surpression de la protection respiratoire.

Comme préconisé dans la norme NF X 43-050, un blanc de conformité est réalisé par lot et un témoin sur site par journée de prélèvement.

Le témoin est conservé en vue d'une préparation et analyse ultérieure.

Dans les situations de chantier présentant de forts taux d'humidité, il est conseillé de prévoir des systèmes d'assèchement du prélèvement placé avant la pompe, tel que présenté cidessous :

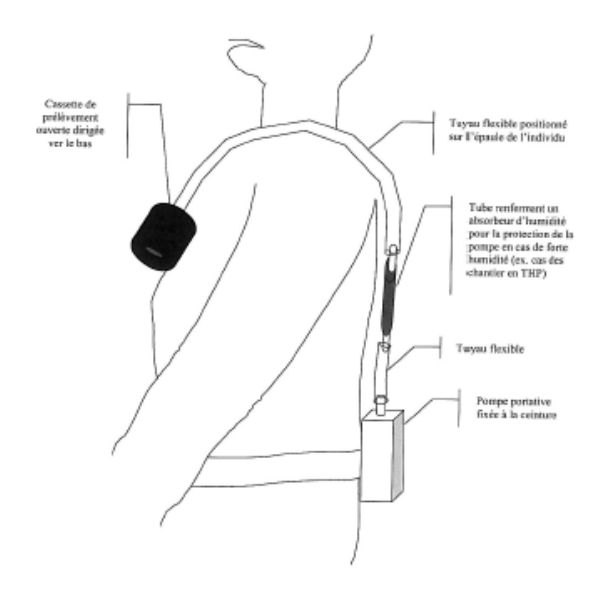

#### Mode opératoire de prélèvement

Le préleveur réalise les prélèvements sur les opérateurs dont l'activité sur le couple « matériau-technique » présente *a priori* la phase la plus émissive.

Quatre prélèvements au total sont réalisés sur les opérateurs qui réalisent ces opérations.

Les prélèvements individuels correspondent aux opérations réelles de l'opérateur pendant sa journée de travail. Ces prélèvements sont réalisés sur une même journée sur au minimum deux vacations.

Les filtres et le matériau brut prélevés sont obligatoirement identifiés sur la base de la codification décrite en annexe 7 et attribuée par le SYRTA.

Les entreprises fournissent au laboratoire qui effectue les prélèvements les renseignements dont ils disposent sur le type d'amiante contenu dans le matériau.

Le préleveur décrit précisément les conditions de chantier à l'aide du modèle de fiche de chantier présenté en annexe 3.

Cette fiche est en partie pré remplie (matériau et technique) par le SYRTA sur le site en ligne à partir de la structure de l'outil informatisé présenté en annexe 2.

Avant la mise en place des filtres, il est recommandé d'identifier clairement les opérateurs dans la zone de travail en numérotant lisiblement leur combinaison au dos à laide d'un marqueur indélébile.

Le préleveur décrit toutes les phases significatives de l'opération de prélèvement à l'aide du modèle de fiche de suivi de l'activité durant le prélèvement joint en annexe 4, fiche qui peut être éditée à partir de l'outil informatisé sur un transparent type rétroprojecteur.

Afin de remplir correctement ces fiches, le technicien préleveur observe en zone les différents événements qui peuvent survenir. Il les note directement sur le transparent à l'aide d'un marqueur indélébile.

Cette étape descriptive est réalisée par le laboratoire en concertation avec l'agent de l'inspection qui a assisté au prélèvement sur la base de leurs observations respectives durant le prélèvement. A l'issue de l'opération, l'agent de l'inspection vise les fiches (de chantier et de prélèvements) sur lesquelles les notes communes ont été répertoriées. Ce visa indique au laboratoire que le renseignement des fiches a bien été vu et approuvé par l'agent d'inspection.

Ces données sont ensuite reportées par le laboratoire dans la case « observations » du site en ligne élaboré par le SYRTA.

Sur la base des situations identifiées dans l'annexe 1, le SYRTA identifie les chantiers à retenir pour les besoins de l'étude et assure la répartition des entreprises pour chaque chantier correspondant à un couple « matériau-technique ».

Le nombre de filtres prélevés est reporté sur le rapport de prélèvement.

Sur la base d'une durée de prélèvement individuel de 2 heures effectué à l'aide d'une pompe d'un débit de 3 l/mn, le nombre de filtres par période de prélèvement est défini comme suit :

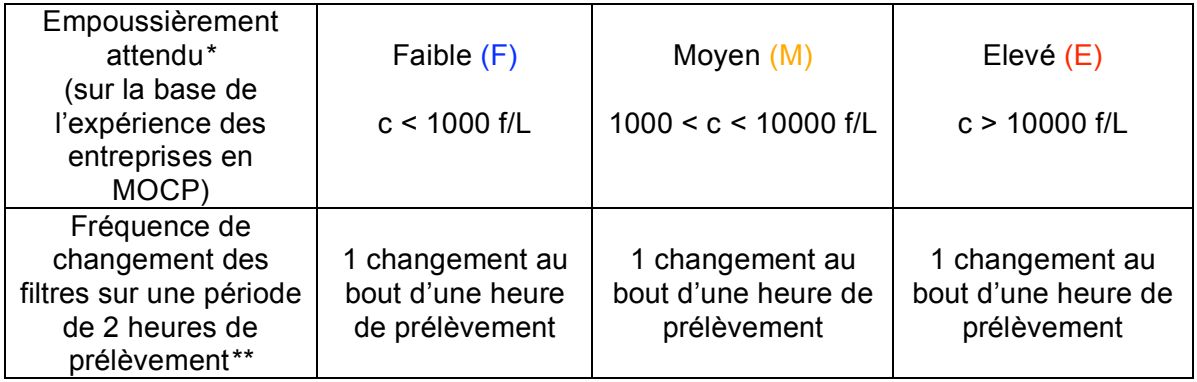

*\* Les gammes de concentration de l'empoussièrement attendu apparaissent suivant le code alpha et couleur défini en annexe 1 au niveau de chaque couple « matériau-technique ».*

*\*\* Les experts se réservent la possibilité de revoir la méthode de prélèvement en cours de campagne à l'issue des premiers résultats obtenus. En cas de modification, le présent protocole fera l'objet d'un amendement envoyé dans les meilleurs délais aux fédérations* 

<span id="page-9-0"></span>*professionnelles, aux laboratoires et aux agents du système de l'inspection et opposable aux entreprises et aux laboratoires pour toute nouvelle commande.*

Le débit initial de la pompe est réglé à 3l/min en dehors de la zone mais sur chantier (en zone « verte ») à l'aide d'une cassette test identique à celles utilisées pour le prélèvement.

A la fin du prélèvement le débit final est mesuré de la même façon.

Les deux mesures sont reportées sur la fiche de prélèvement (tolérance +/- 10%).

En outre, un prélèvement du matériau amianté brut du chantier est réalisé et conditionné conformément aux pratiques en vigueur et est conservé par les laboratoires en vue d'une éventuelle analyse ultérieure. Ils sont conservés pendant une durée d'un an à compter de la parution du rapport final produit par l'INRS.

Les filtres prélevés sont envoyés au laboratoire d'analyse avec la feuille de prélèvement.

Les informations portées sur la feuille de prélèvement sont reportées par le laboratoire sur le site en ligne.

L'identification des matériaux, fiches de prélèvement, filtres, grilles ou tout objet ou document correspondant à un prélèvement significatif s'effectue suivant la grille de correspondance présentée en annexe 7.

#### Cas particuliers :

Dans certaines situations, des modalités spécifiques ont été définies après consultation du groupe d'experts. Il s'agit notamment du :

- Retrait de canalisation en milieu extérieur ;
- Retrait de colles de faïence :
- Déchargement de déchets.

Pour la représentativité de l'étude, il est important de disposer de 4 prélèvements par situation quand bien même la durée des phases émissives ne couvre pas la durée totale de la vacation. La durée minimale est fixée à 30 minutes par filtre dans ces cas de figure, ce qui correspond à 4 prélèvements d'1 heure chacun.

## **7. MODE OPERATOIRE DE PREPARATION ET D'ANALYSE DES ECHANTILLONS**

Les échantillons prélevés sont analysés sur la base de la norme NF X 43-050.

#### **Préparation**

Le laboratoire prépare pour chaque prélèvement individuel la moitié de chaque filtre prélevé. Les deux moitiés de filtres sont préparées ensemble en vue de l'analyse, ce qui permet d'obtenir 1 résultat par prélèvement, résultat moyenné sur les 2 filtres constituant le prélèvement.

Les deux moitiés de filtres restantes sont réservées en vue d'une ré analyse éventuelle suivant les conditions décrites ci-après.

En fonction du résultat obtenu sur le traitement des deux premières moitiés de filtres :

- Grilles lisibles + faible empoussièrement : si la sensibilité analytique visée est atteinte, les deux moitiés de filtre restantes du même prélèvement ne sont pas préparées. Si la sensibilité analytique visée n'est pas atteinte, les autres fractions de filtre du même prélèvement sont préparées de la même façon que le premier et les lectures sont cumulées ;

- Grilles lisibles + empoussièrement moyen ou élevé : les fractions restantes du même prélèvement ne sont pas préparées ;
- Grilles illisibles : les moitiés des filtres restantes du même prélèvement sont préparées par fraction descendante (respectivement 1/2, puis 1/4 des fractions restantes).

En second lieu, les conditions optimales de lecture obtenues à partir de ce premier prélèvement sont appliquées aux autres prélèvements du même échantillonnage journalier.

Nota : en cas de filtre illisible lié à une surcharge en poussières acido-sensibles (plâtre par exemple) avant la filtration des cendres sur le filtre secondaire, ajouter 2 ml d'acide chlorhydrique 10 N et laisser agir 1 minute afin de les éliminer.

#### Analyse

Les règles de comptage sont les suivantes :

Les ouvertures de grilles doivent être examinées sur au moins deux grilles. Le comptage des structures doit être effectué à un grossissement adapté à la classe de fibres numérées. Il doit être poursuivi sur au moins quatre ouvertures de grilles et jusqu'à ce que l'une ou l'autre des conditions suivantes soit satisfaite:

- avoir observé un nombre d'ouvertures minimum permettant d'atteindre la sensibilité analytique choisie. Ce nombre n est donné par :

$$
n=\frac{S}{(SA\cdot s\cdot V)}
$$

où :

S est la surface effective de filtration, en millimètres carrés, sur le filtre en polycarbonate ;

est la sensibilité analytique, en nombre de fibres par litre d'air ; SA.

- est la surface moyenne des ouvertures de grilles, en millimètres carrés ; s
- V est le volume d'air prélevé, en litres, sur la fraction analysée de la surface du filtre, en mélange d'esters de cellulose.
- avoir compté au moins cent fibres.

Les comptages pour chaque prélèvement sont réalisés par type de fibres d'amiante (Serpentine/Chrysotile ; Amphiboles) et par dimensions de fibres définies comme suit :

- les fibres « conventionnelles » dont le critère dimensionnel a été défini par l'OMS, dites fibres OMS ;
- les fibres fines d'amiante, dites fibres FFA;
- les fibres courtes d'amiante, dites fibres FCA.

Pour rappel, les caractéristiques dimensionnelles de chaque catégorie de fibre sont définies comme suit :

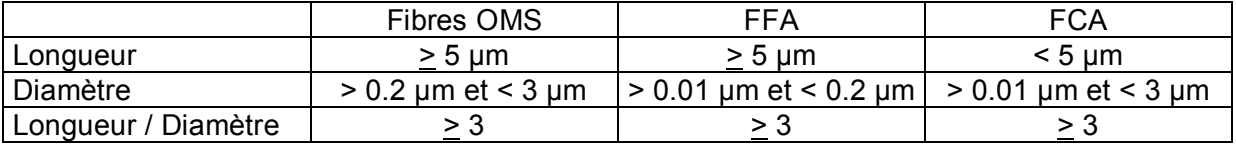

Poursuivre la lecture des grilles pour atteindre la sensibilité analytique fixée pour les fibres OMS et les FFA à 3 F/l ou jusqu'à 100 fibres OMS et FFA comptées.

En cas d'observation de fibres courtes uniquement (FCA), ou en cas de faible empoussièrement, il convient d'intégrer les recommandations suivantes :

Poursuivre la lecture des grilles pour atteindre la sensibilité analytique fixée pour les fibres longues et les FFA à 3 F/l.

*[A titre d'exemple, pour des milieux à très faible empoussièrement, cela correspondrait à un examen d'environ 30 ouvertures de grille pour des cassettes d'une surface d'environ 37 mm, à partir d'un prélèvement de 2 heures à 3 l/min].*

Les filtres et parties de filtres non analysés et les grilles de comptage sont conservés par les laboratoires dans des conditions appropriées et archivés pendant une période de 15 ans.

Ils demeurent la propriété de la DGT qui conserve la possibilité d'en demander la restitution pendant cette période. En cas de cessation d'activité du laboratoire, celui–ci s'engage à les retourner à la DGT.

#### **Résultats**

Chaque analyse correspondant à un prélèvement individuel donne lieu à un rapport comprenant :

- la fiche de chantier détaillée (annexe 3) ;
- la fiche de suivi de l'activité durant le prélèvement sur laquelle sont reportés le nombre de filtres analysés et les phases de travaux associées (annexe 4) ;
- un tableau détaillé des résultats (annexe 5).

Le tableau de présentation des résultats fait apparaître :

- le volume prélevé en litre correspondant aux fractions de filtres analysées ;
- le numéro du prélèvement ;
- la fraction des filtres analysée ;
- le nombre de grilles examinées ;
- le nombre de fibres comptées par classe granulométrique, (FCA, FFA, fibres OMS) et par type d'amiante;
- le nombre d'ouvertures de grilles analysées ;
- le ou les types d'amiante trouvés ;
- la concentration d'amiante totale par classe granulométrique et par type d'amiante (FCA, FFA, fibres OMS) en f/L ;
- les marges d'incertitude sur le comptage des fibres.

(cf tableau de résultats en annexe 5)

Logigramme

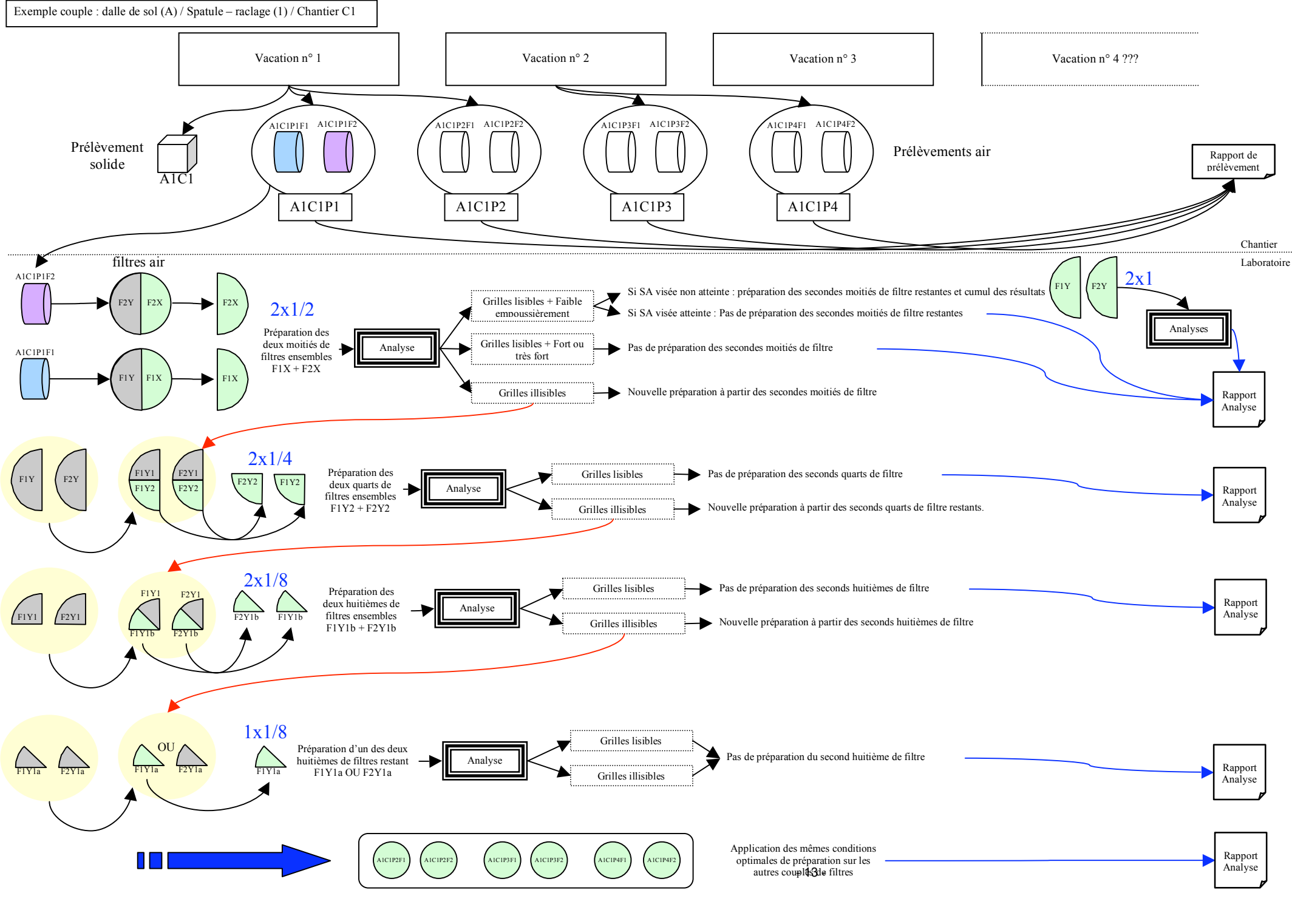

<span id="page-13-0"></span>Identification des documents, matériaux, échantillons, filtres en vue de la conservation des données – exemple

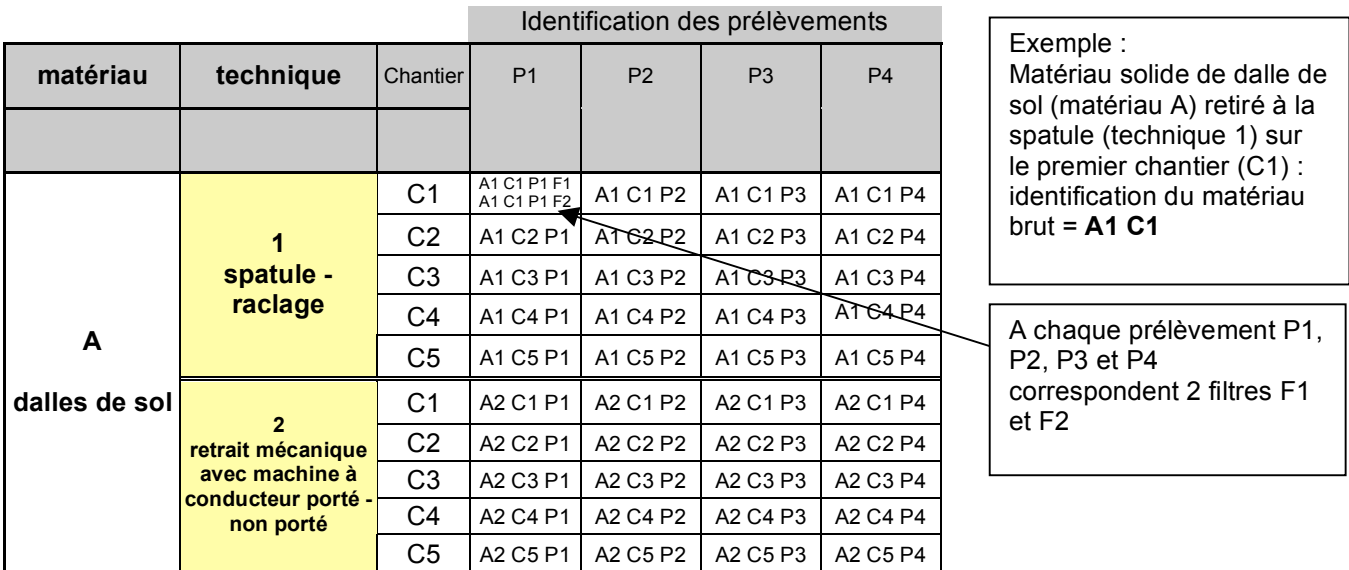

Etc … (voir détail en annexe 7)

## **8. PROCEDURE DE CIRCULATION, SAISIE ET TRANSMISSION DES INFORMATIONS**

L'anonymisation des données est précisée en annexe 8.

- a) L'entreprise informe le SYRTA de son souhait de pré réservation d'un chantier/situation (impérativement de la date prévisible – plage de 8 jours) au moyen de l'adresse électronique suivante : contact@syrta.net ou par fax 01 45 22 33 55 ;
- b) Le SYRTA confirme à l'entreprise la disponibilité et la réservation et délivre un numéro unique de référencement à l'opération ;
- c) L'entreprise choisit son laboratoire dans la liste de l'annexe 9 et en informe le SYRTA ;
- d) Le SYRTA valide le couple « entreprise-laboratoire ». Cette opération de validation génère un mail d'information contenant le numéro unique de référencement de l'opération, adressé à l'entreprise, au laboratoire et à la DGT. Ces trois acteurs ont cependant des droits très différents d'accès à la fiche d'opération correspondant à ce numéro unique (cf annexe 8).
- e) Le laboratoire adresse son devis (qui comprend le numéro unique de référencement) à la DGT-CT2 ; l'envoi peut être effectué par voie électronique à l'adresse suivante : dgt.ct2@travail.gouv.fr. Il peut également être adressé par fax au numéro suivant : 01 44 38 26 48 ;

- f) La DGT-CT2 informe le bureau du budget qui après accord, émet le bon de commande ACCORD et la lettre de notification qu'elle adresse au laboratoire, accompagnés d'une fiche d'attestation de service fait pré remplie, et saisit cette étape sur le logiciel. Cette saisie active :
	- $\checkmark$  le droit d'accès des 3 acteurs à la fiche de l'opération dont ils ont la charge : accès partiel sans noms et sans résultats pour la DGT, accès complet en consultation/impression pour l'entreprise, accès complet en consultation/écriture/impression pour le laboratoire ;
	- $\checkmark$  l'envoi du mail d'information correspondant à chaque acteur concerné ; la lettre de notification du laboratoire et l'attestation de service fait à présenter par le laboratoire sur le chantier pour signature de l'agent de contrôle.
- g) La DGT communique au laboratoire et à l'entreprise le nom de l'agent retenu pour effectuer la mission ;
- h) Le laboratoire ainsi missionné imprime la fiche de chantier et les fiches de prélèvements correspondant à l'opération ; la partie « fiche de chantier » est en partie pré-renseignée sur le logiciel.
- i) Le laboratoire convient de la date des prélèvements avec l'entreprise et s'assure de la présence de l'agent de contrôle.
- j) Après prélèvements, le laboratoire saisit les compléments de la « fiche de prélèvement » et la fiche de résultats. Le responsable habilité du laboratoire valide définitivement ces saisies par un certificat électronique. L'accès spécifique à cette opération devient alors caduc pour le laboratoire en écriture – la consultation de la fiche reste possible. L'entreprise peut alors accéder en consultation/impression au rapport d'analyse.
- k) Le laboratoire adresse son rapport complet (résultats d'analyses + fiche de chantier + fiches de prélèvements) au SYRTA qui valide la saisie ; l'information de bonne réception est transmise en ligne à la DGT-CT2 par le SYRTA. Le laboratoire adresse parallèlement sa facture au service facturier dont les coordonnées sont indiquées sur le bon de commande.
- l) En parallèle, l'agent de contrôle retourne l'attestation de service fait à la DGT-CT2.
- m) La DGT-CT2 valide le service fait au vu de :
	- $\checkmark$  la visualisation en ligne qui lui confirme que : « validation SYRTA »=Oui ;
	- $\checkmark$  la vérification de bonne réception de l'attestation de service fait envoyé au bureau CT2 par l'agent du système de l'inspection du travail.

La DGT-CT2, après processus interne de vérification-contrôle, saisit en ligne l'information de liquidation et transmet le dossier au service budget pour paiement du laboratoire. Son accès spécifique à cette opération devient alors caduc.

- n) La DGT (CT2 et service budget), procède aux contrôles internes permettant de déclencher la mise en paiement par le service facturier.
- o) Fin août 2010, à l'issue de la campagne, le SYRTA extrait les champs de la base de données complète identifiés par l'INRS (fichier exel résumé en annexe 5) et l'ensemble des fiches de prélèvement, de manière anonyme – aucun nom d'entreprise et de laboratoire, et recodage du numéro unique de référencement de sorte qu'il soit toujours relié à toutes les informations de

l'opération mais différent du numéro délivré à l'origine et connu de la DGT-CT2 via les devis des laboratoires. Seul le SYRTA dispose de la table de correspondances.

#### <span id="page-15-0"></span>**9. CALENDRIER ET BILANS INTERMEDIAIRES**

Le délai maximum de fourniture des rapports d'analyse après prélèvement sera de 3 semaines, sauf particularités signalées au SYRTA par le laboratoire.

L'objectif est de réaliser les analyses de 50% des situations identifiées entre le 15 novembre 2009 et le 30 juin 2010.

Les situations identifiées restantes devront être analysées avant le 1<sup>er</sup> septembre 2010.

Le SYRTA réalise un bilan mensuel du traitement des SI qu'il transmet à la DGT et à l'INRS, faisant apparaître le taux de réalisation de la campagne, ainsi que le taux de répartition des chantiers en fonction des fédérations professionnelles représentées.

Le SYRTA fournit les bases de résultats chaque fois que la DGT en exprime le besoin.

Ce bilan peut être établi sur la base du traitement informatisé des données et centralisé par le SYRTA.

## **10. SYNTHESE DES DONNEES**

L'INRS réalise la synthèse des données transmises par le SYRTA sous la forme d'un rapport.

L'exploitation des résultats permet de définir :

les catégories de matériaux générant de forts, moyens et faibles empoussièrements en fibres OMS, fibres fines d'amiante (FFA), fibres OMS+FFA, fibres courtes d'amiante (FCA) et fibres totales, suivant des critères de classification cohérents avec les données expérimentales obtenues ; les catégories de techniques générant de forts, moyens et faibles empoussièrements.

## **11. RESULTATS**

Une réunion intermédiaire permettant d'effectuer un premier bilan de la campagne et de dégager les tendances est organisée avant le 28 février 2010.

Le rapport final de l'INRS est rendu trois mois après la remise du tableau complet des résultats à analyser par la DGT qui valide la fin de la campagne.

## **12. RECOMMANDATIONS**

L'INRS, sur la base de la synthèse des résultats, élabore des recommandations en ce qui concerne :

- les méthodes de prélèvement en milieu professionnel ;

- <span id="page-16-0"></span>- les méthodes d'analyse en META adaptées en fonction des niveaux d'empoussièrement ;
- les catégories de moyens de protection collective qui devraient être mises en œuvre suivant les niveaux d'empoussièrement observés ;
- les niveaux de protection individuelle requis en fonction des empoussièrements observés suivant les techniques et matériaux.

## **13. PROPRIETES**

Les bulletins d'analyse originaux sont placés à la fin de l'étude sous enveloppe scellée par le SYRTA avant restitution à la DGT qui en assure l'archivage.

Les données brutes fournies par les laboratoires à l'occasion de l'exécution du présent protocole restent la propriété de l'Etat.

Toute communication à leur sujet est assujettie à l'autorisation préalable du directeur général du travail.

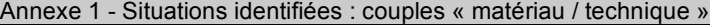

<span id="page-17-0"></span>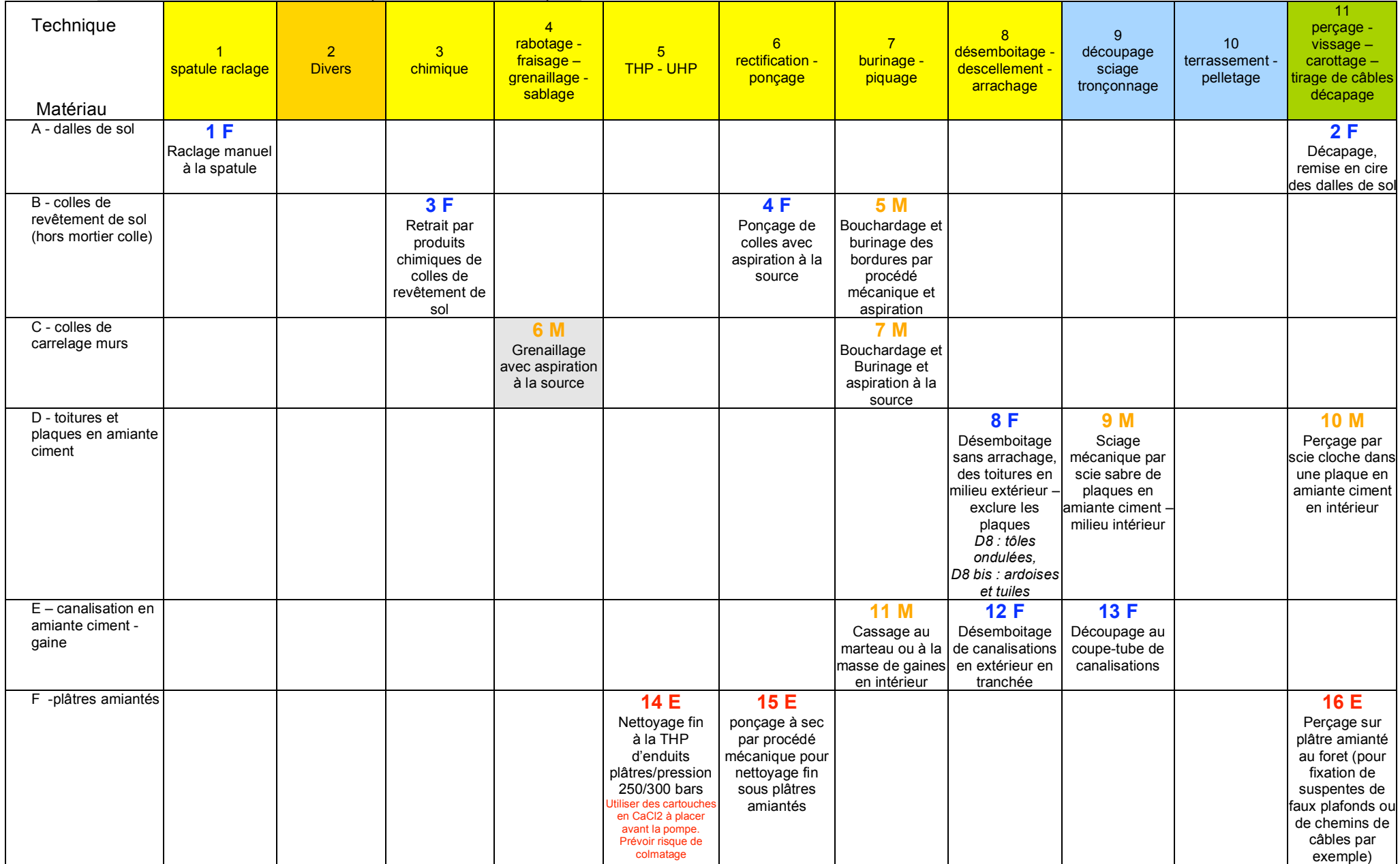

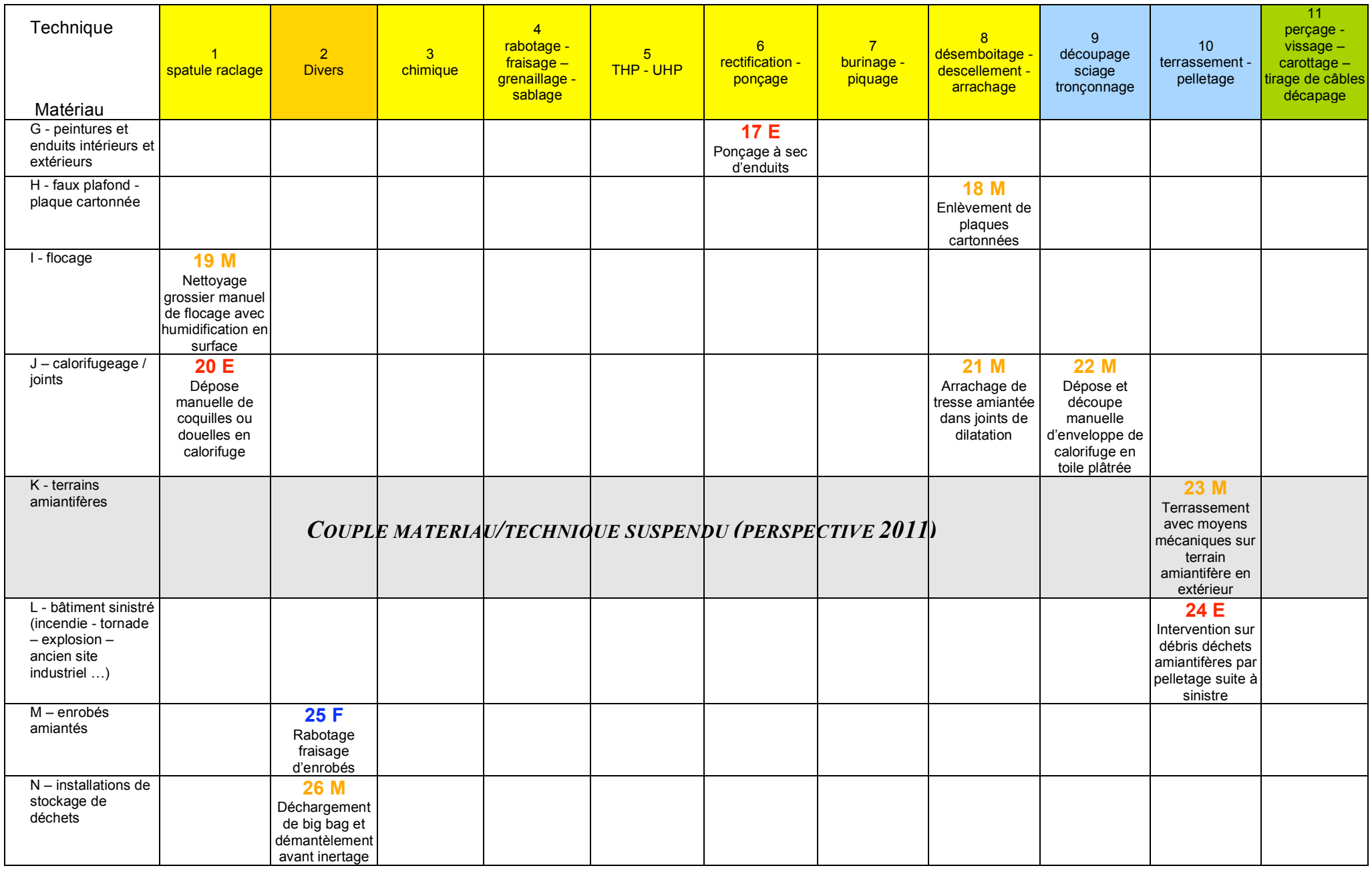

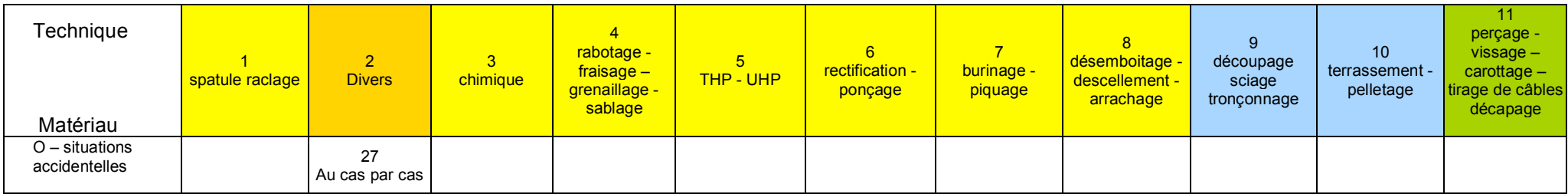

Légende :

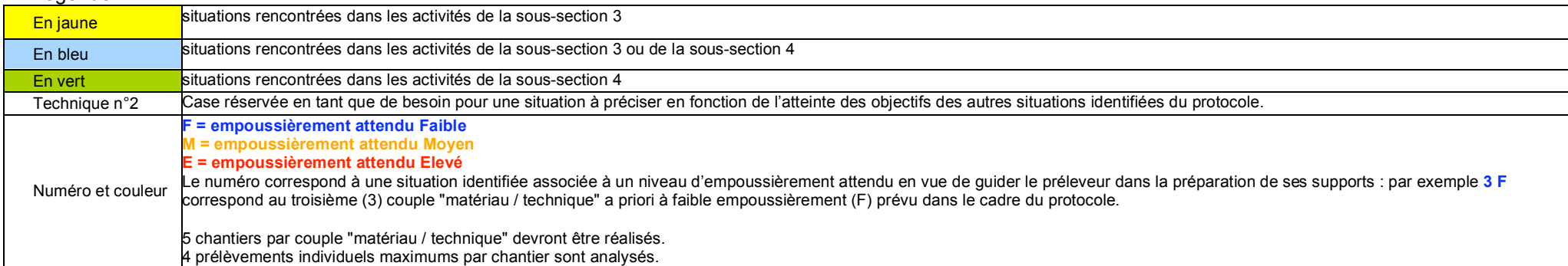

#### <span id="page-20-0"></span>Annexe 2 – Structure de l'outil informatisé en vue de la centralisation des informations

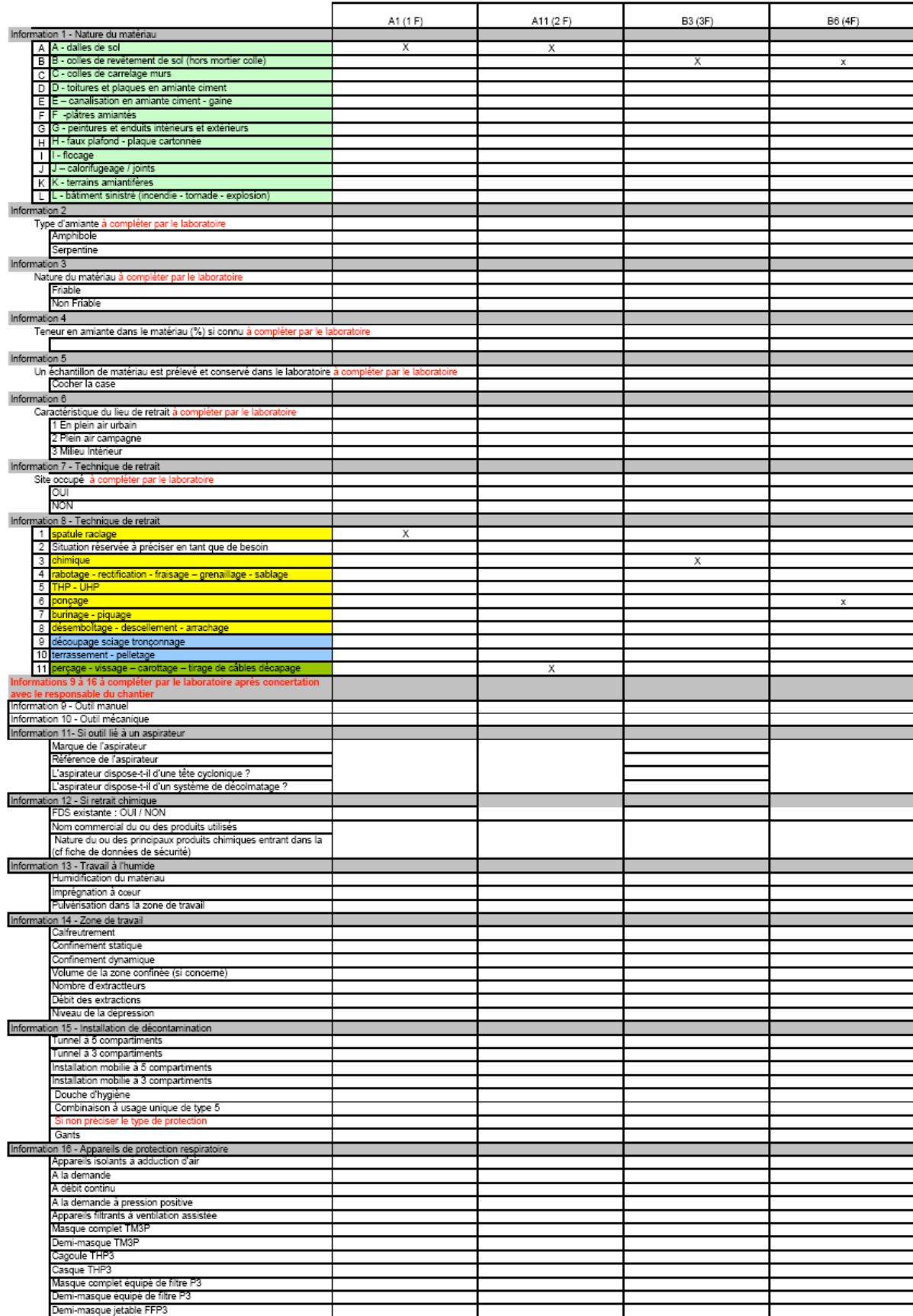

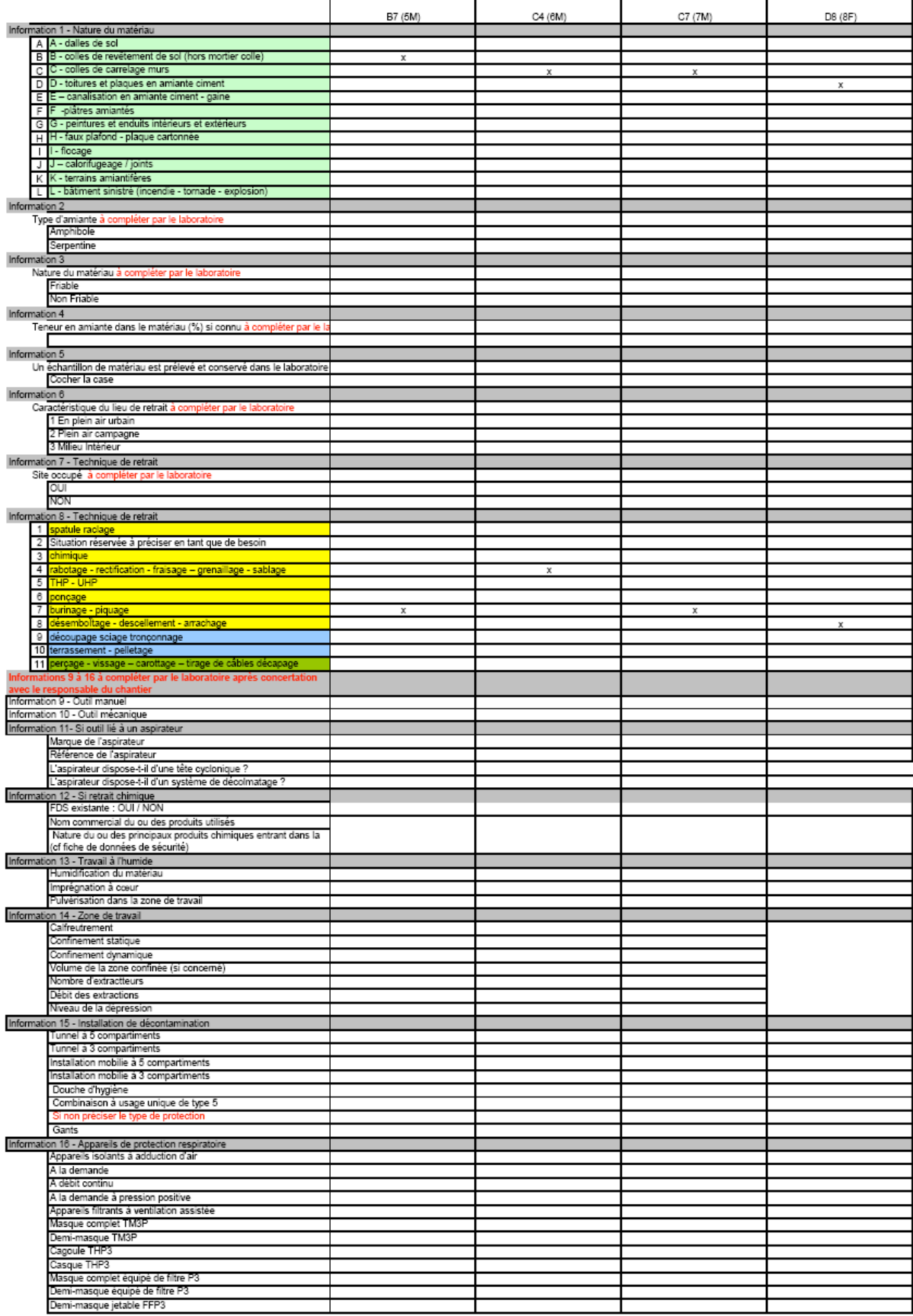

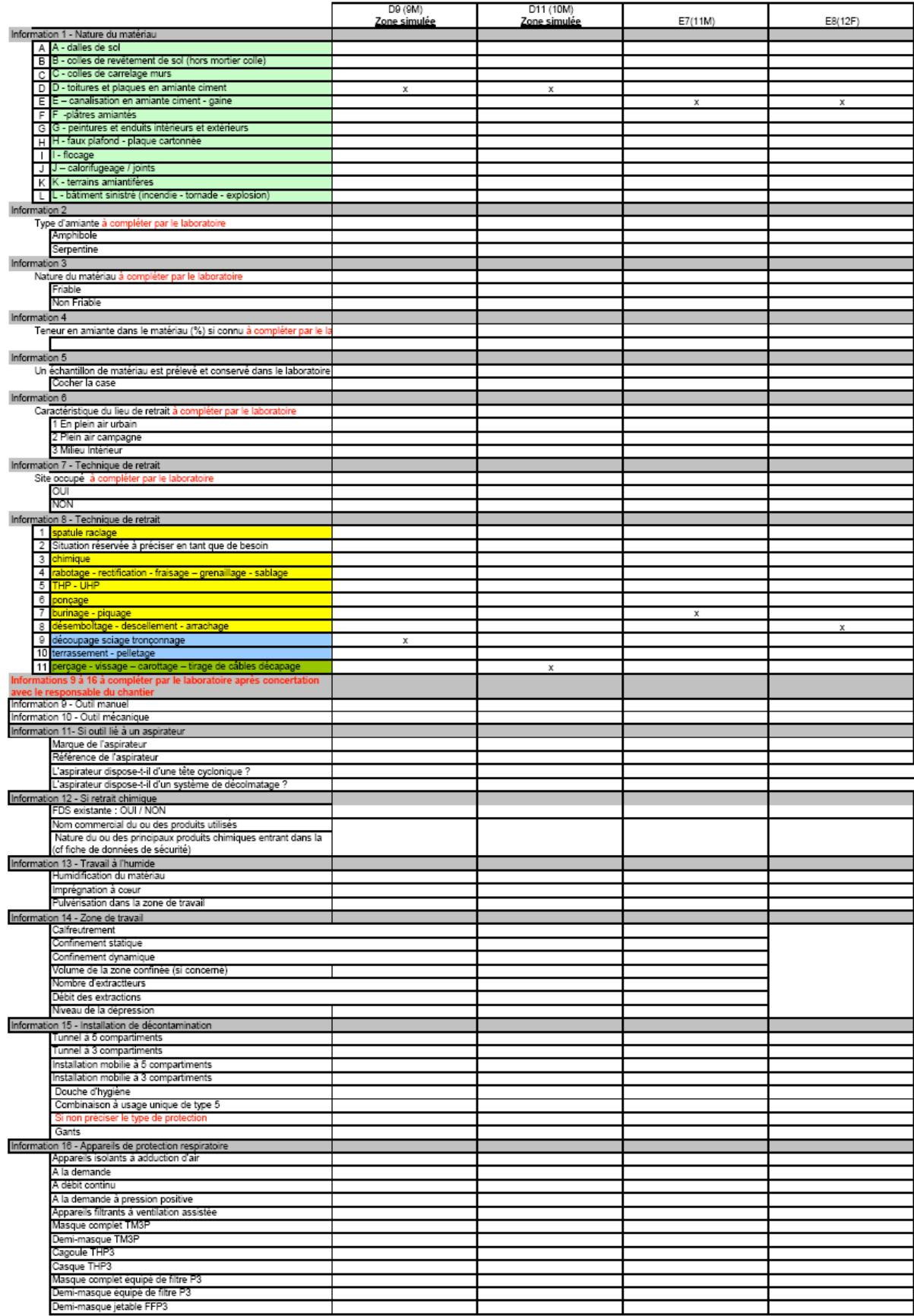

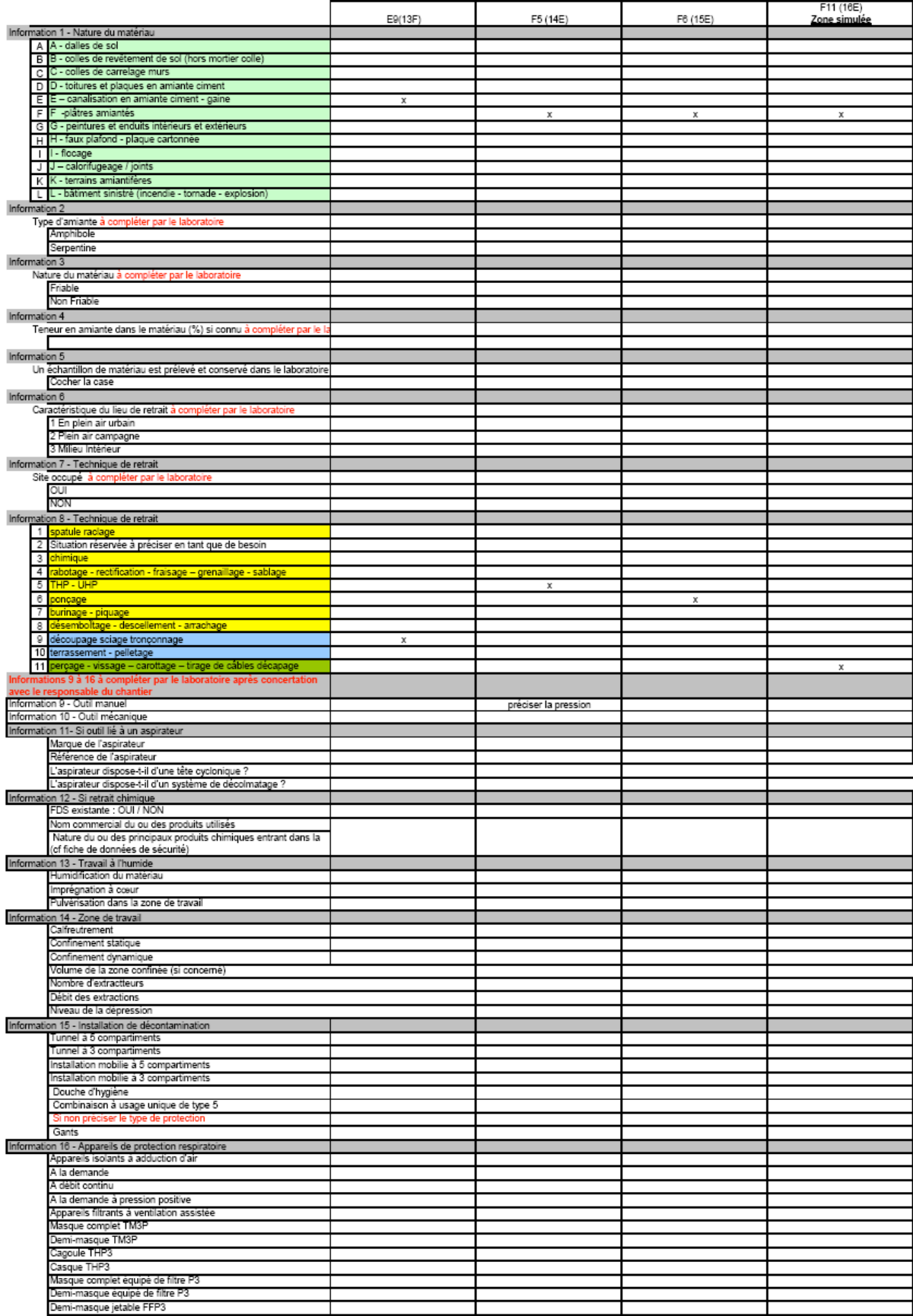

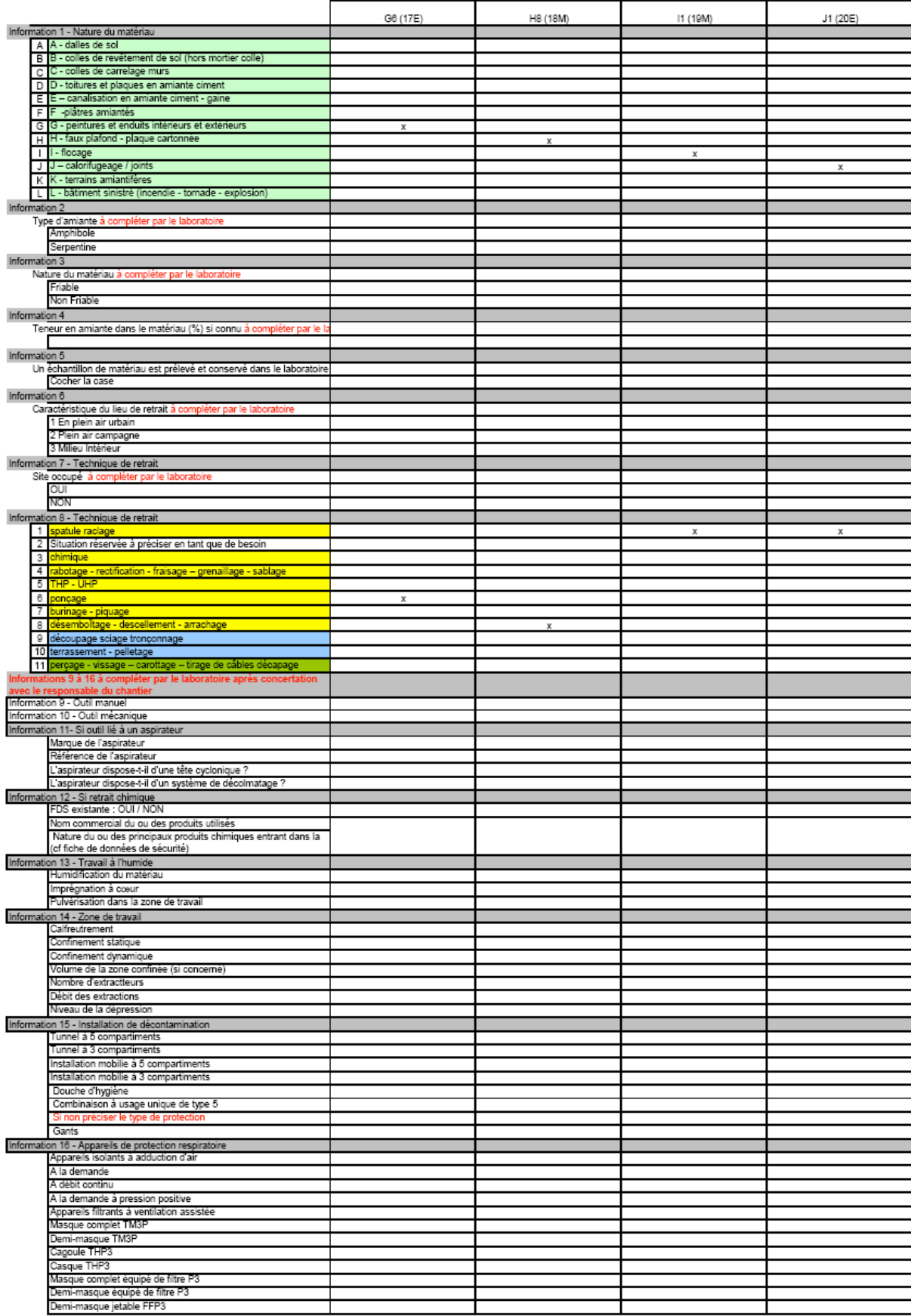

#### <span id="page-25-0"></span>Annexe 3 – Modèle de fiche de chantier

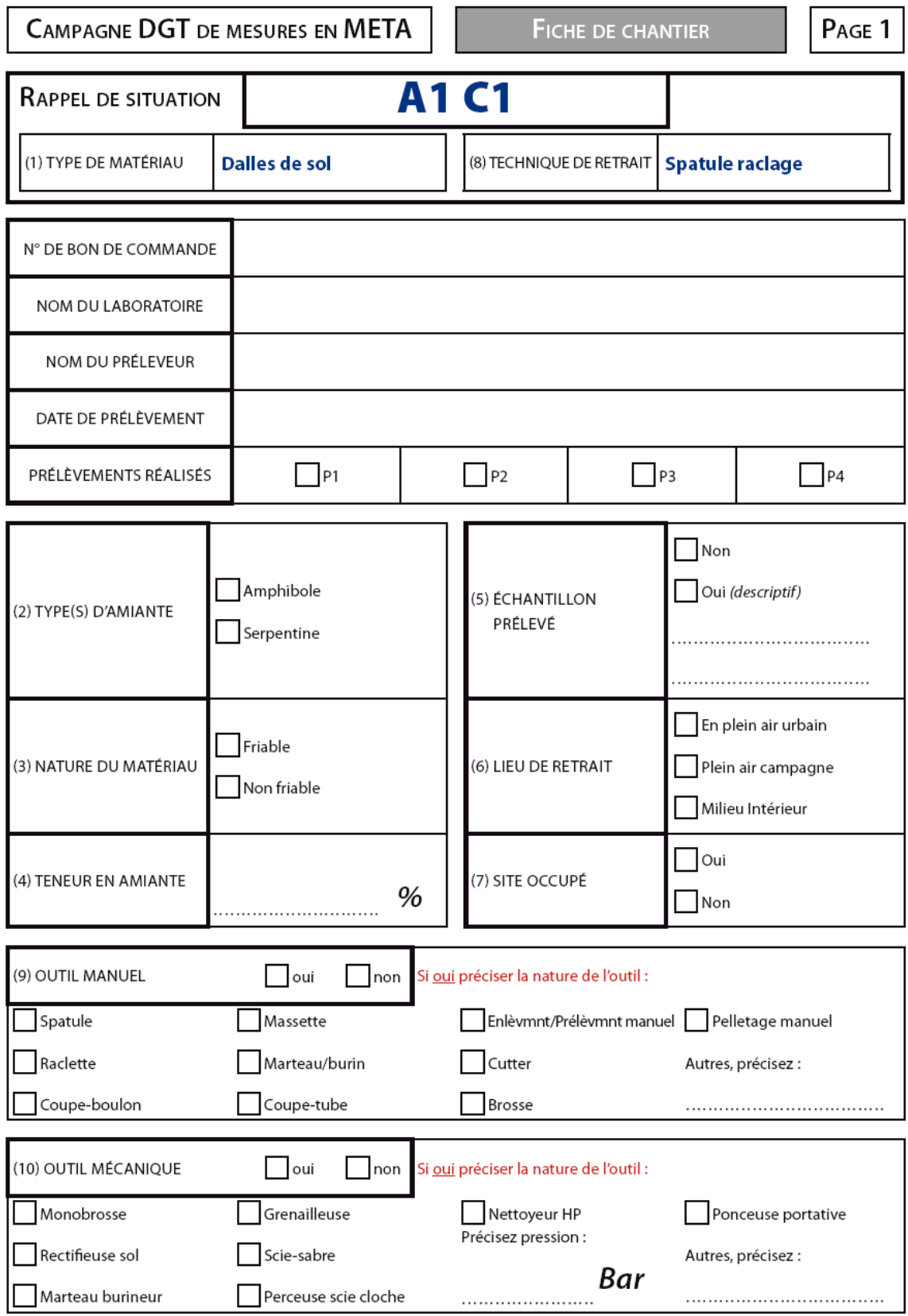

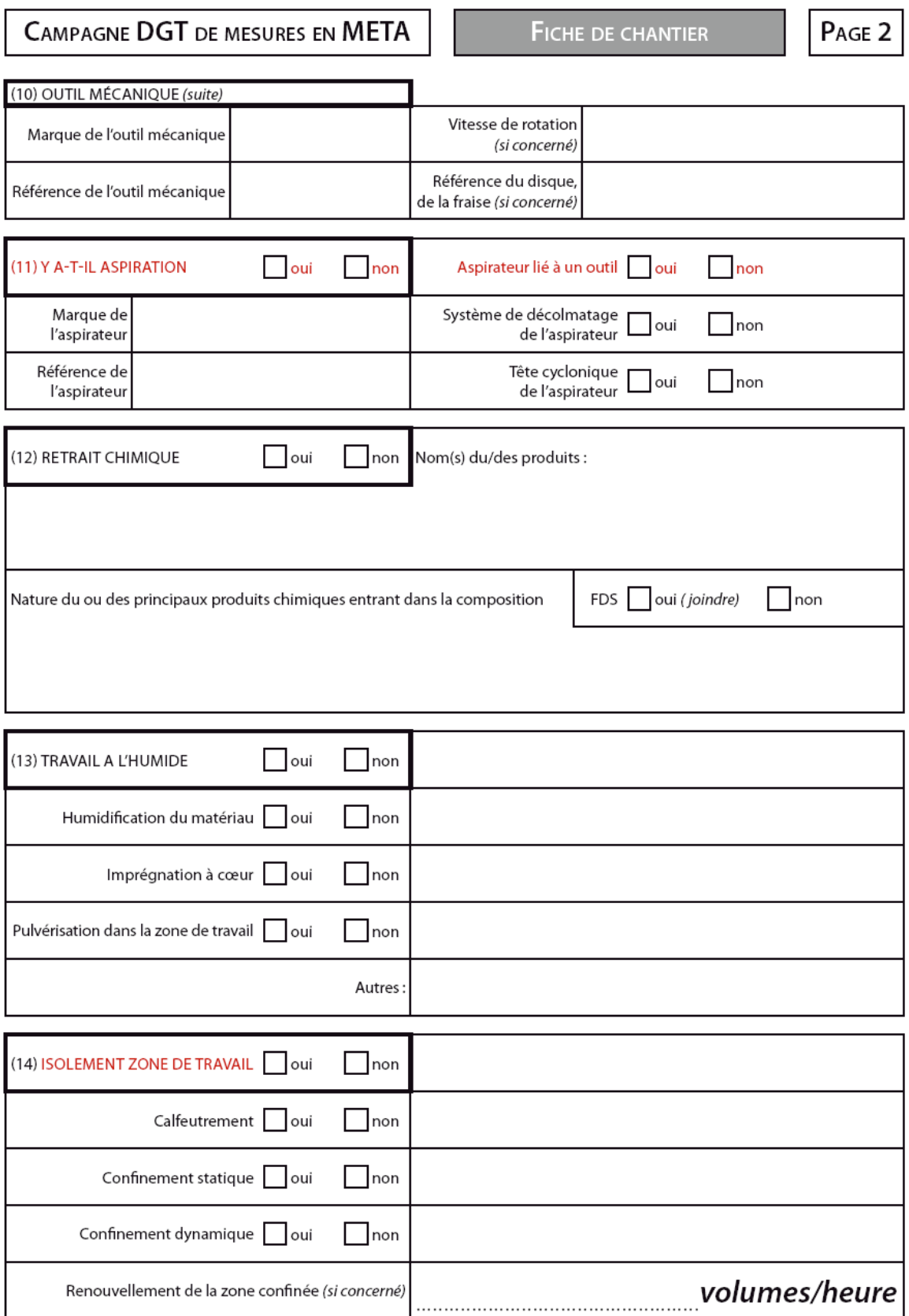

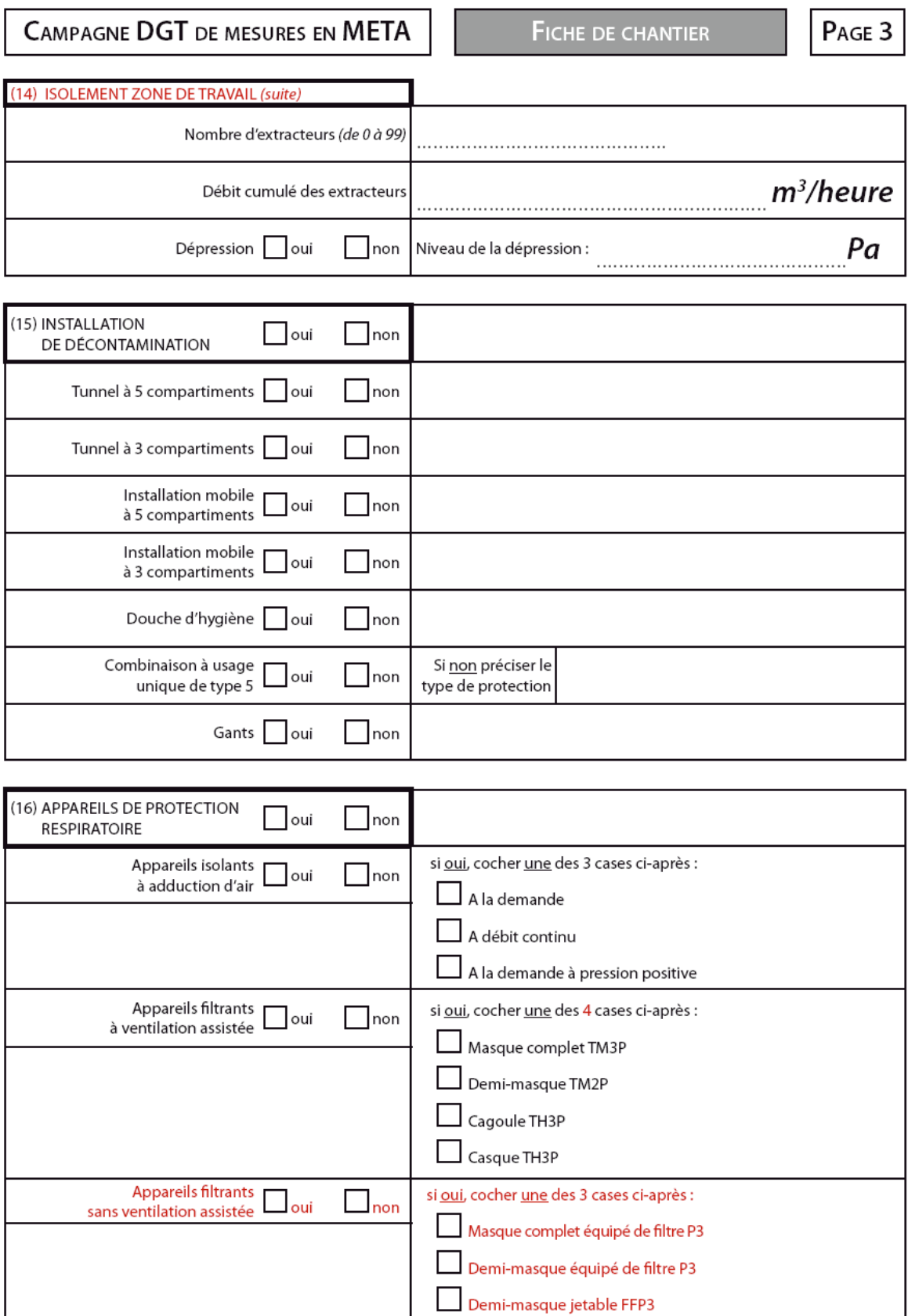

<span id="page-28-0"></span>Annexe 4 - Modèle de « fiche de suivi de l'activité durant le prélèvement »

(8 fiches de ce type sont nécessaires pour une journée – 1 fiche par filtre par prélèvement individuel détaillant tous les événements lors du prélèvement de chacun des deux filtres)

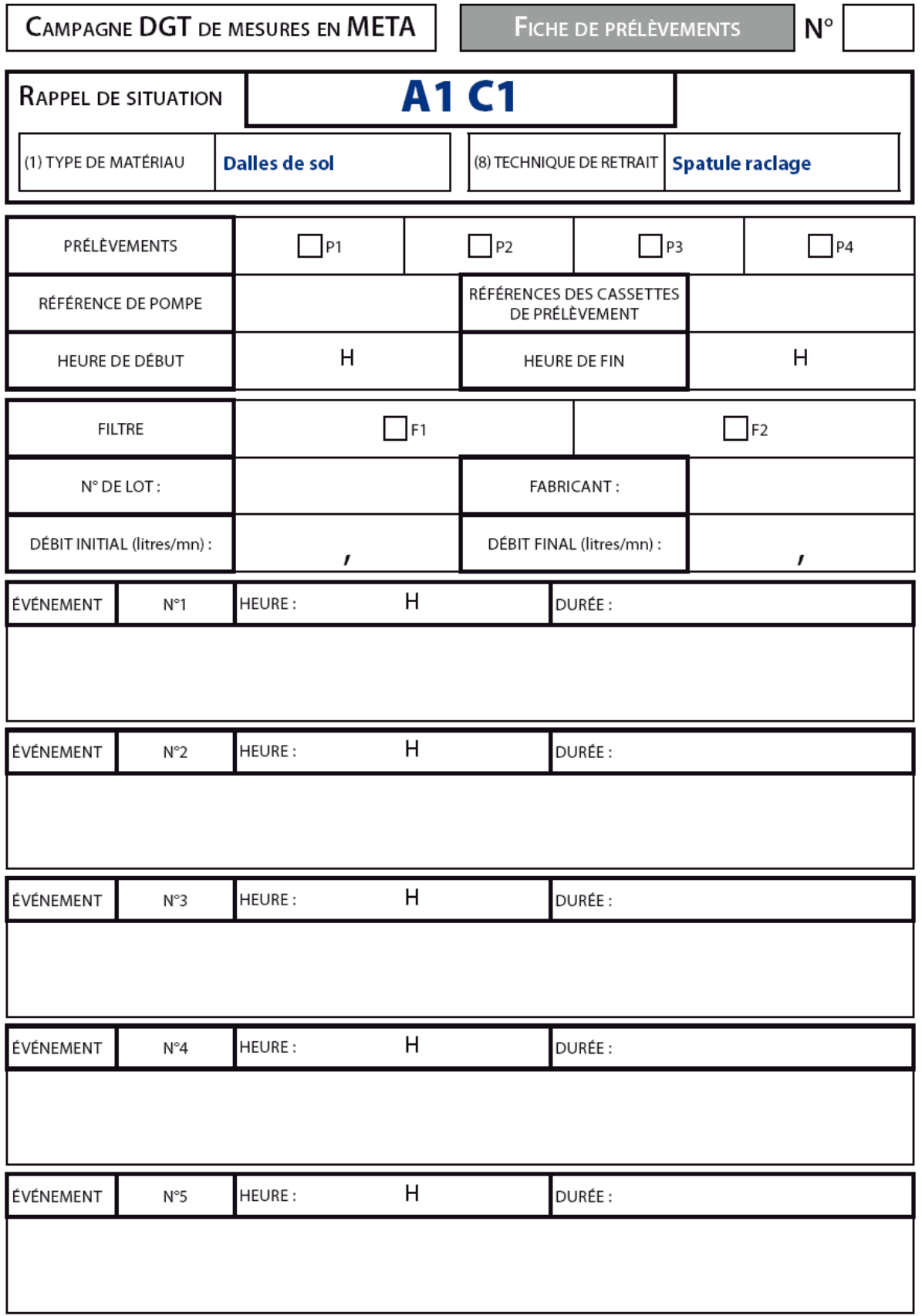

# CAMPAGNE DGT DE MESURES EN META FICHE DE PRÉLÈVEMENTS

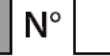

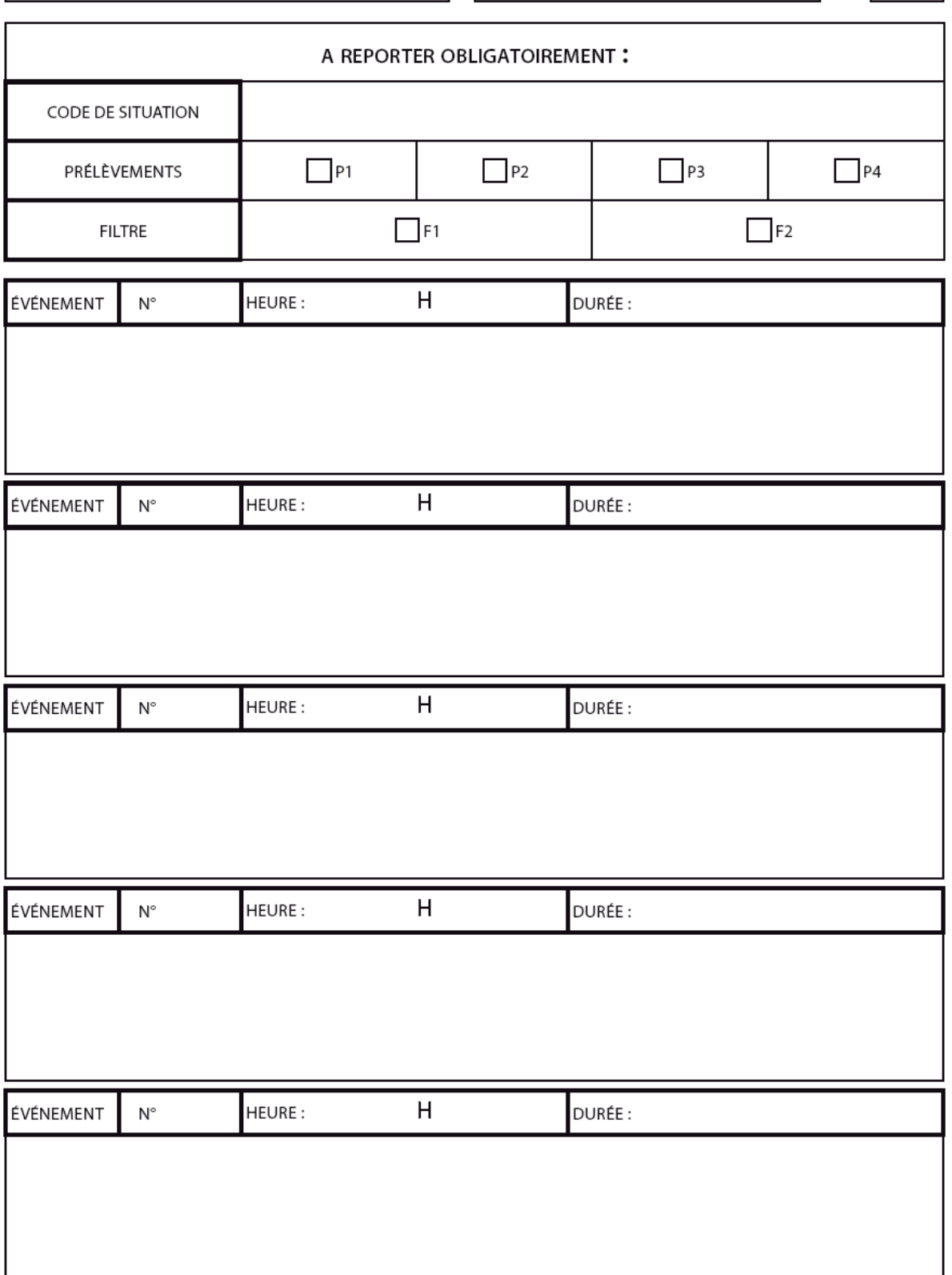

#### <span id="page-30-0"></span>Annexe 5 – Analyse : éléments à renseigner dans la base de données informatisée

Une fiche de chantier par chantier – 4 prélèvements individuels par chantier  $\rightarrow$  Chaque ligne correspond au résultat d'un prélèvement individuel

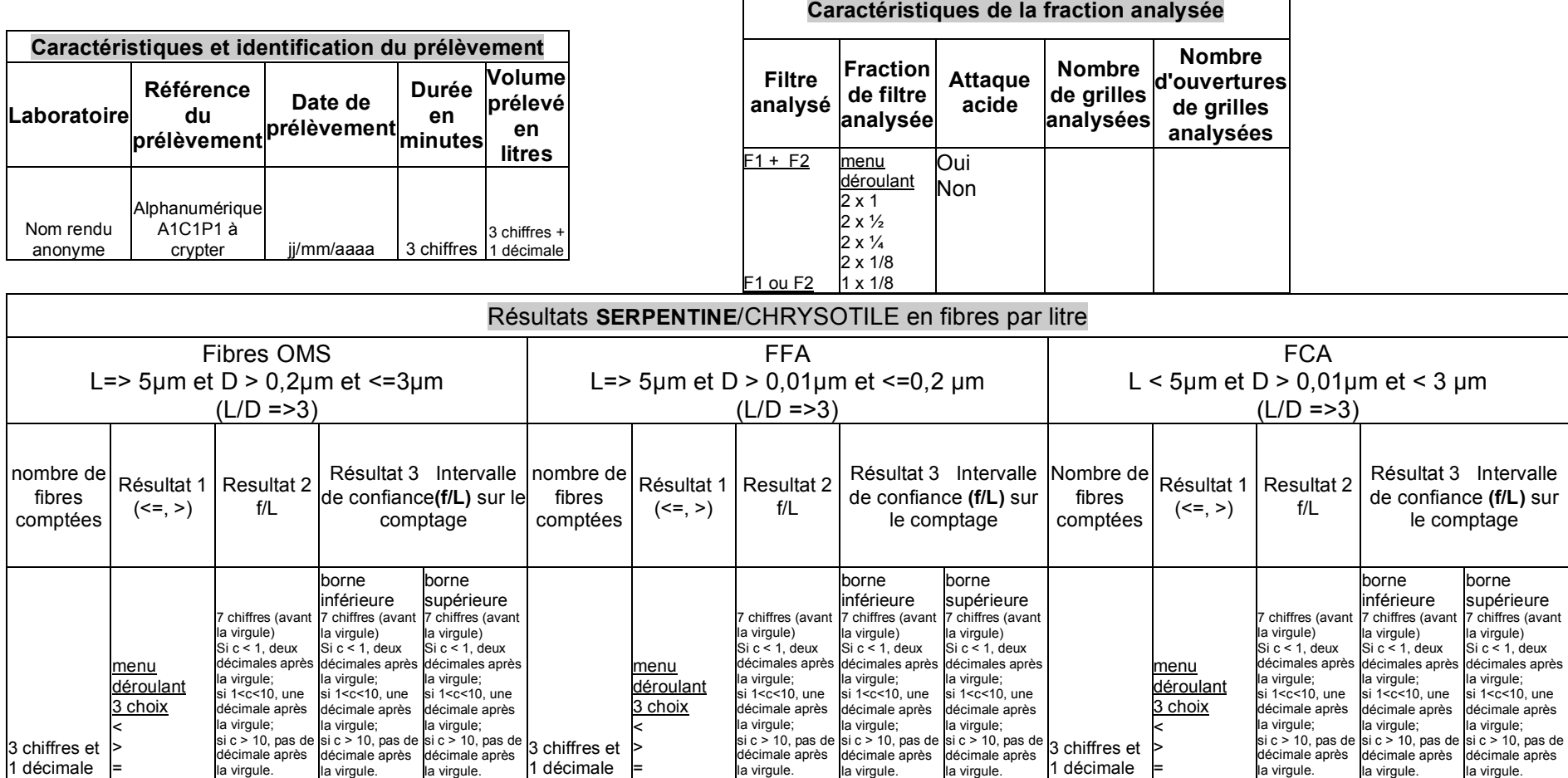

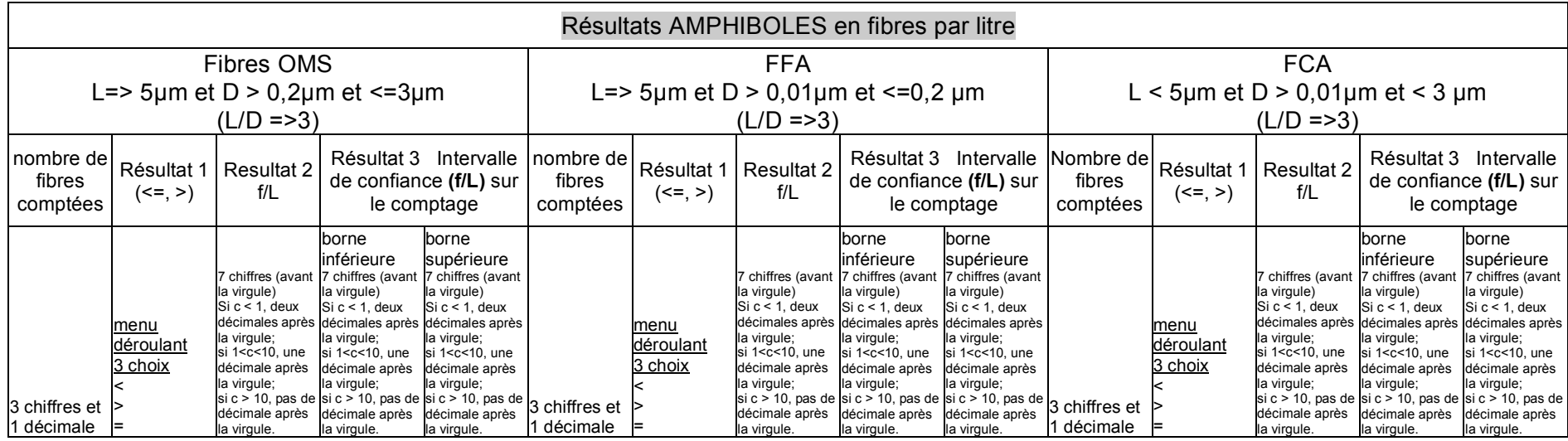

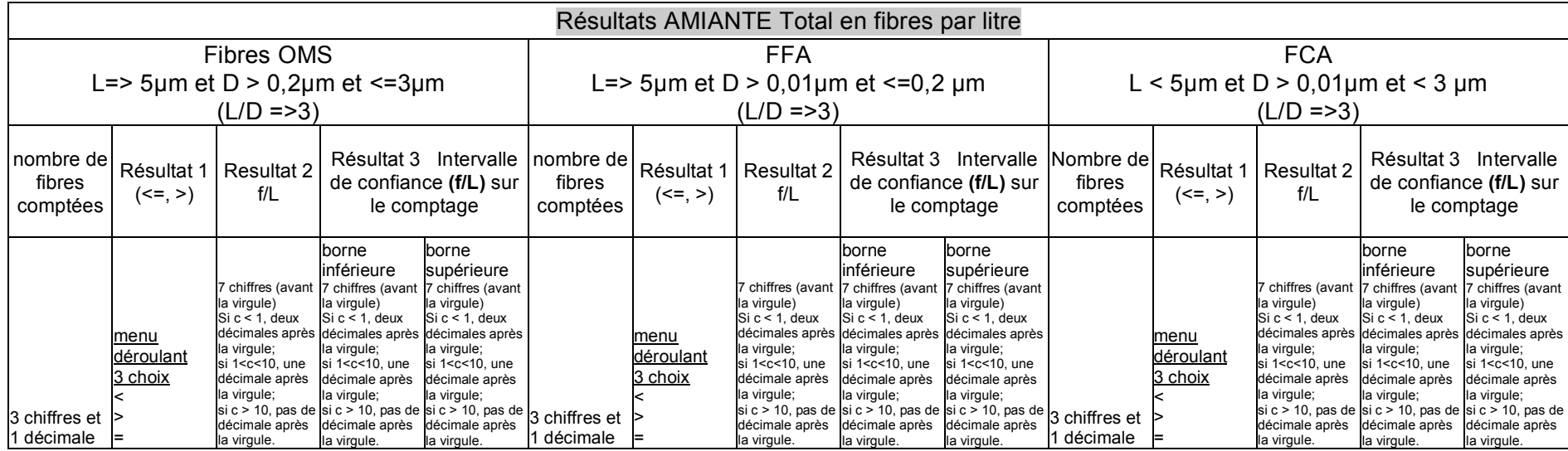

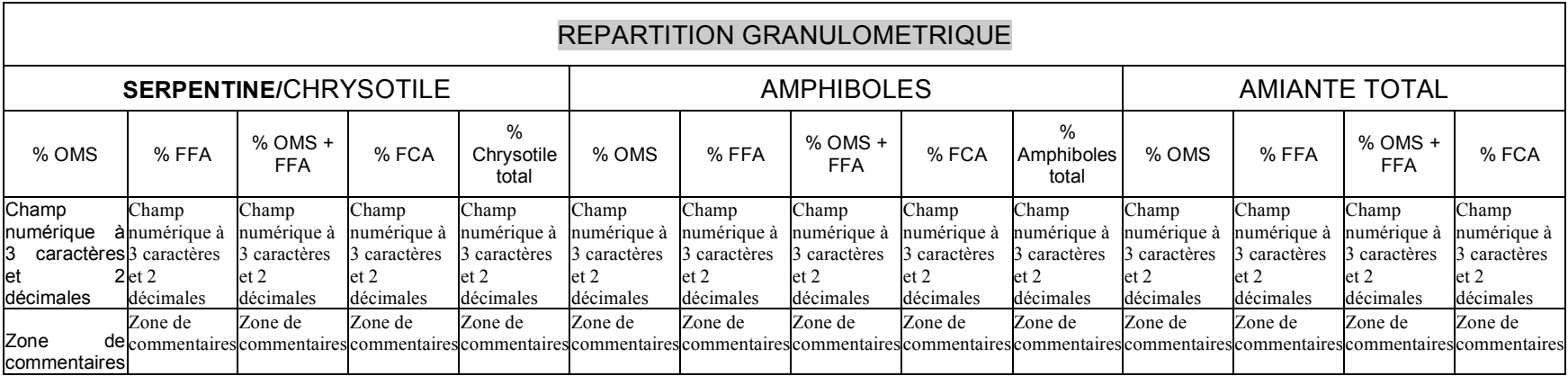

#### Les critères suivants sont renseignés à partir de la fiche de chantier présentée en annexe 3 :

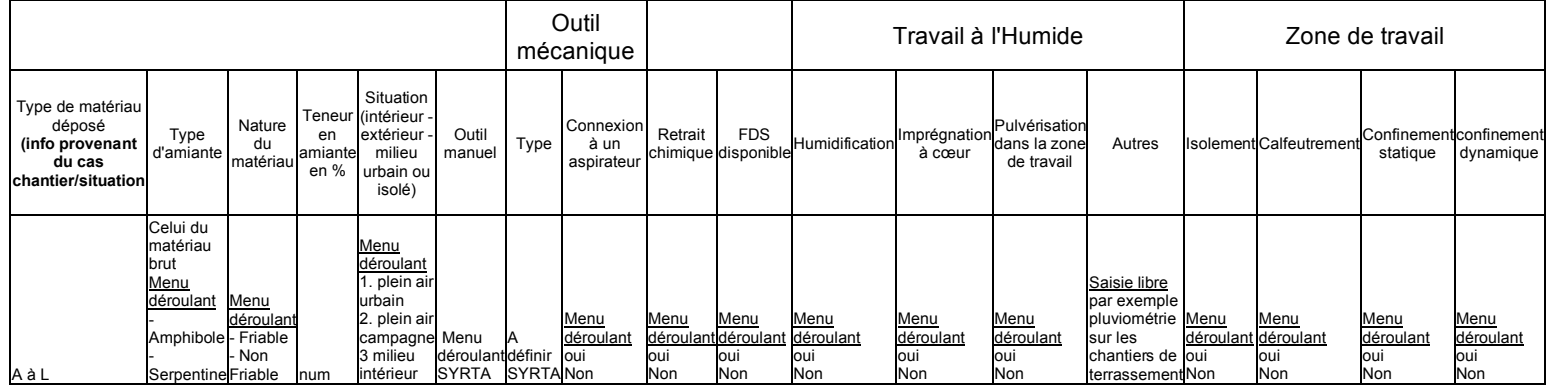

Le descriptif est renseigné à partir de la fiche de prélèvement présentée en annexe 4 :

## DESCRIPTION DES CIRCONSTANCES D'EXPOSITION

Observations et détails de toutes les tâches effectuées pendant la durée du prélèvement

Texte libre

<span id="page-33-0"></span>Annexe 6 - Schéma de déroulement de la campagne de mesures amiante

Etape n° 1 : réalisation du protocole – échéance juillet 2009 :

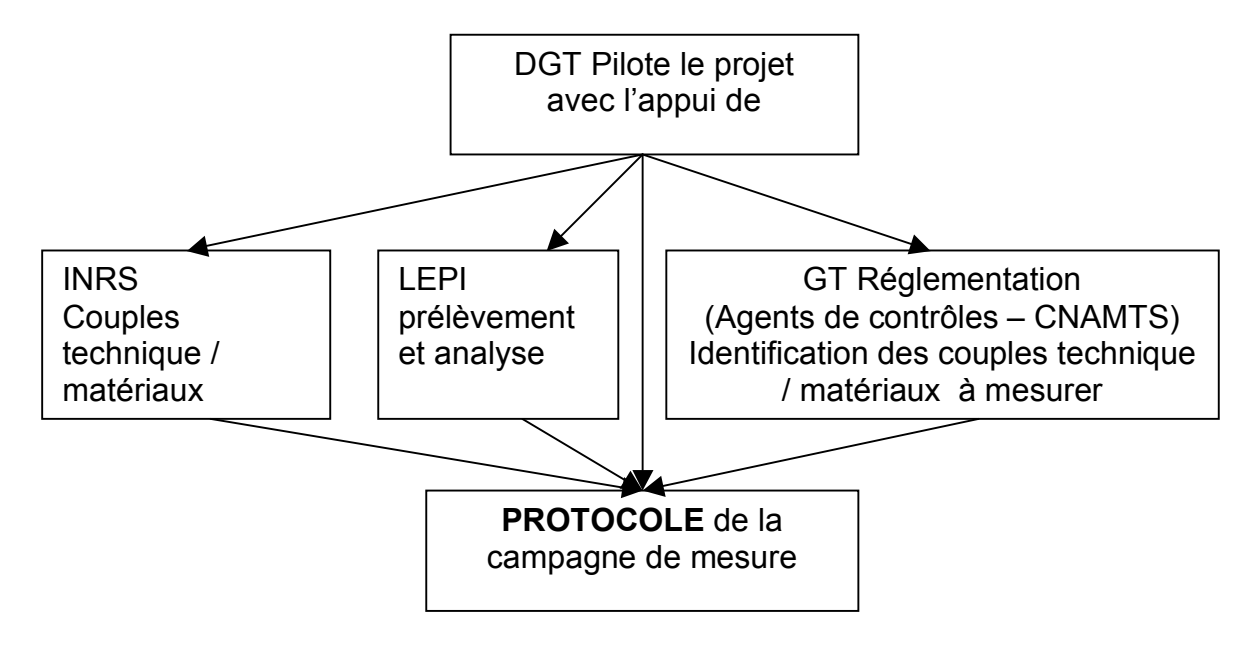

Etape n° 2 : mise en oeuvre du protocole – période d'août 2009 à août 2010 :

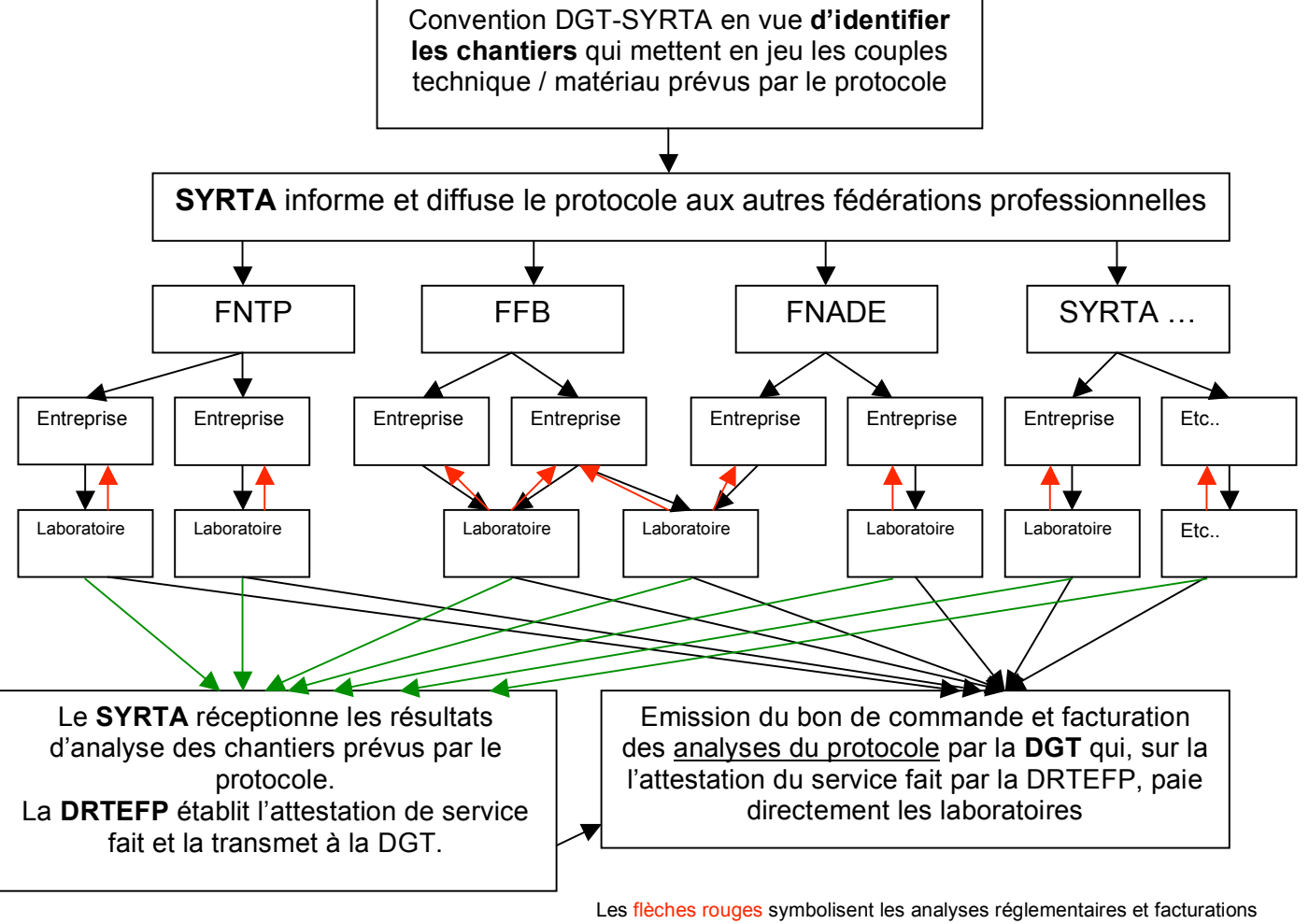

propres au chantier payées par les entreprises ;

Les flèches vertes symbolisent les analyses réalisées dans le cadre du protocole payées par la DGT.

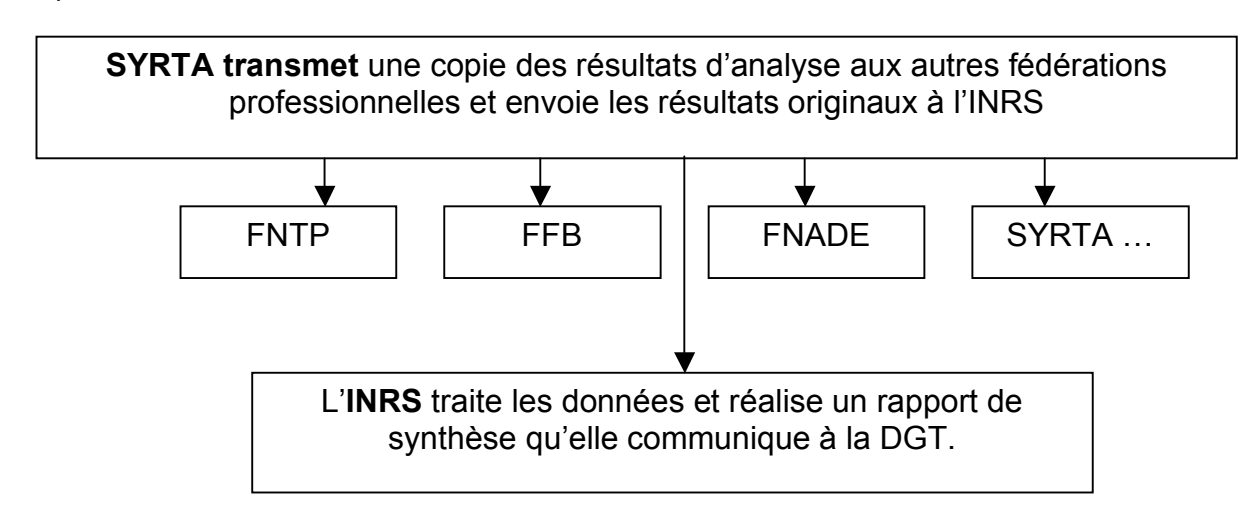

Etape n° 3 : restitution des résultats  $-3<sup>e</sup>$  trimestre 2010 :

<span id="page-35-0"></span>Annexe 7 – Identification des documents, matériaux, échantillons, etc…en vue de la conservation des données - exemple

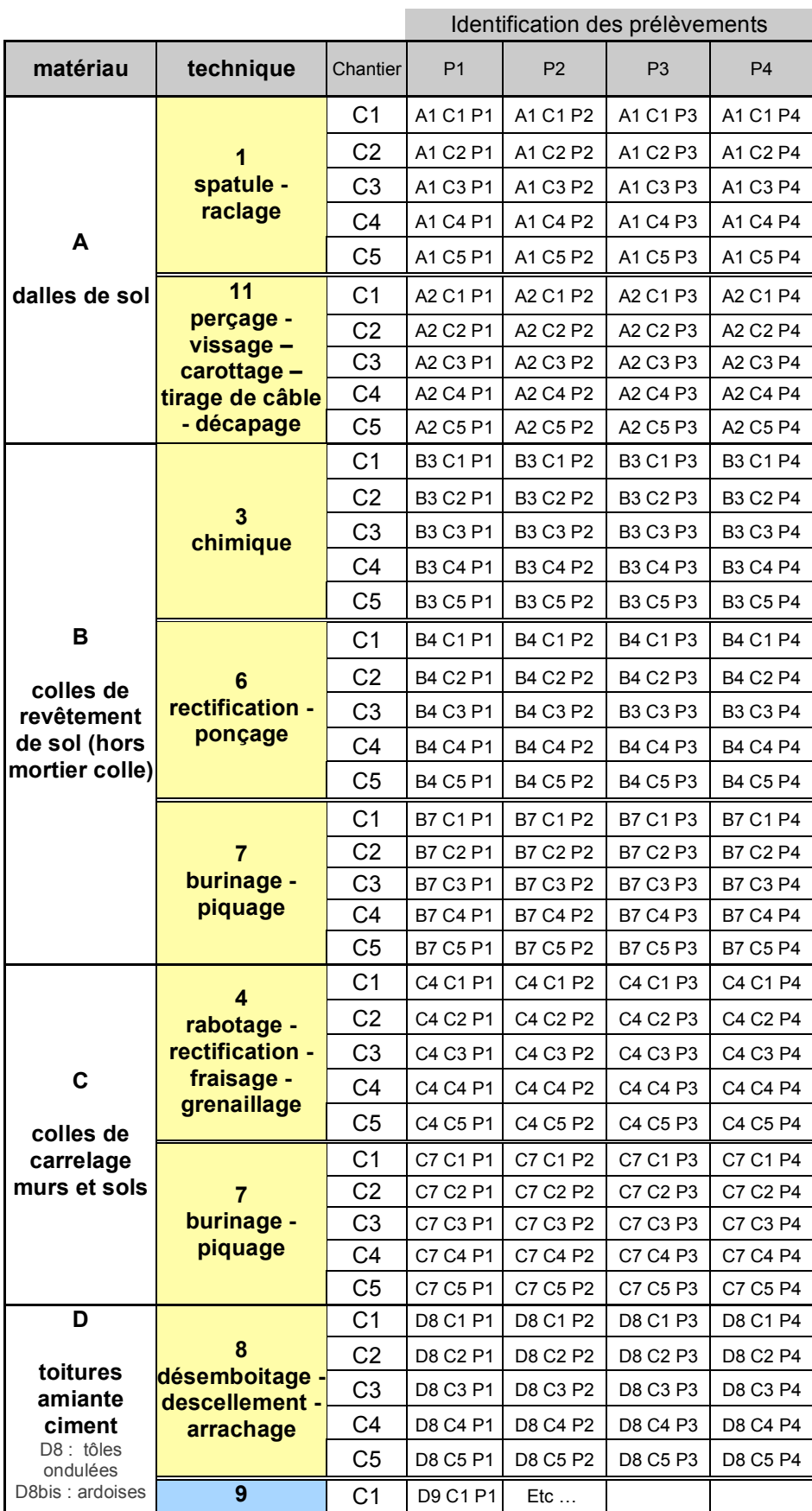

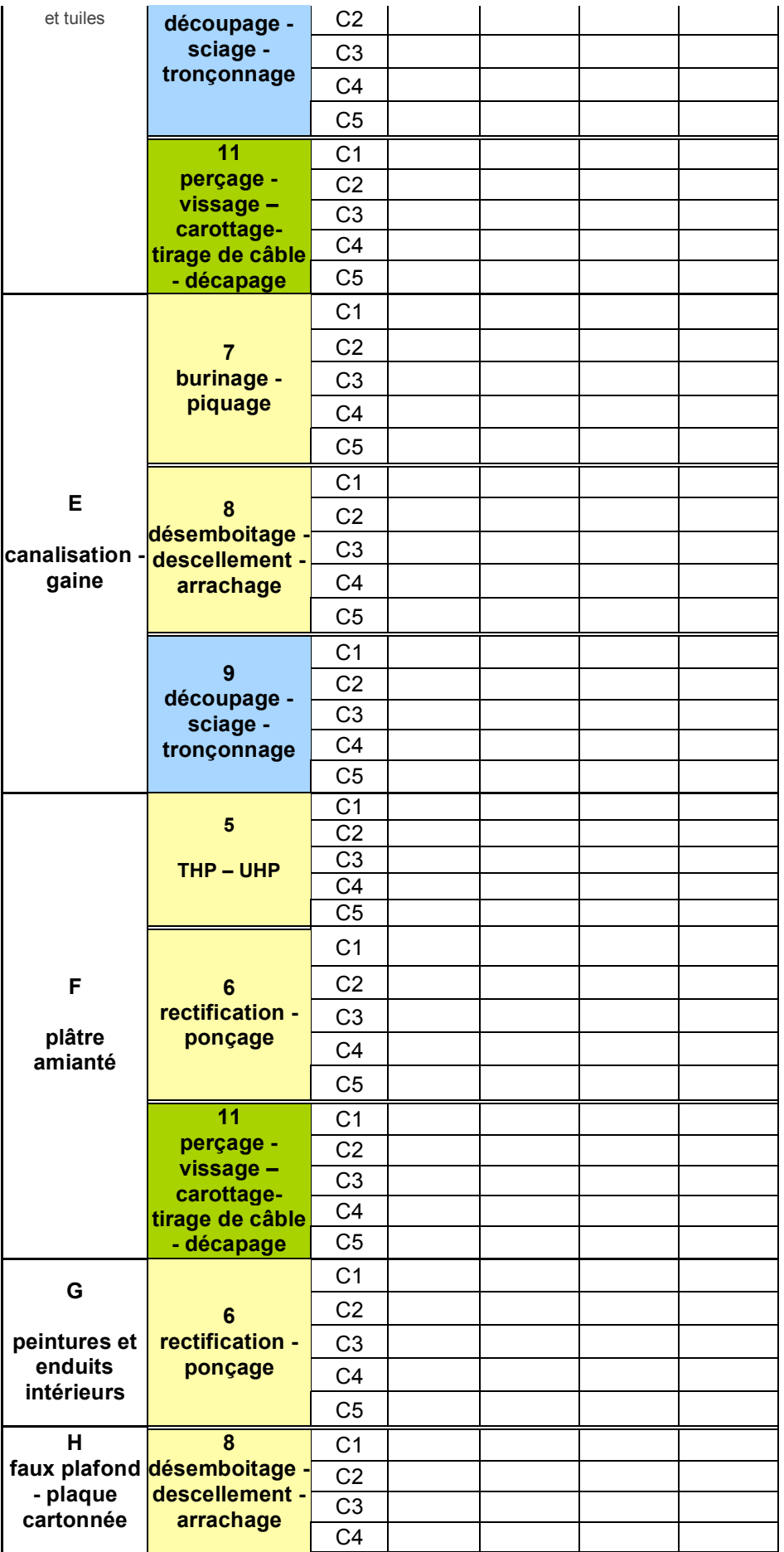

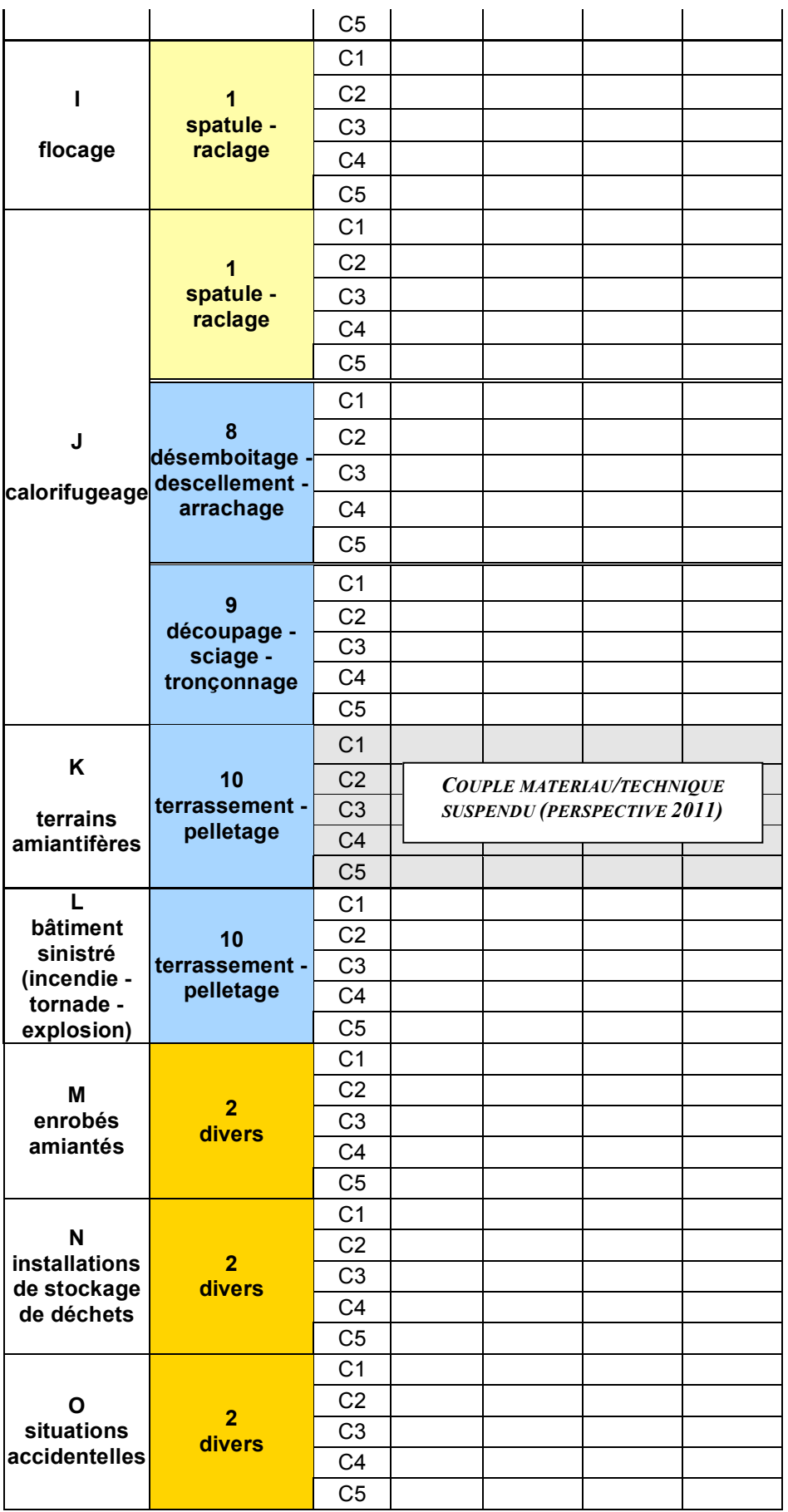

#### Annexe 8 – Anonymisation des données informatisées

#### Garantie de l'anonymat

L'outil développé prévoit d'attribuer aux différents utilisateurs des droits d'accès différentiels, dont certains sont restreints.

- Le seul accès complet à l'ensemble des données est accordé à l'administrateur, le SYRTA.
- Les laboratoires ont un accès restreint aux seuls chantiers pour lesquels le SYRTA a validé qu'ils sont choisis par les entreprises et pour lesquels ils doivent intervenir :
	- o chaque chantier/situation donne lieu à délivrance d'un code spécifique
	- o Cet accès est caduc en écriture dès que le laboratoire a validé définitivement la saisie de ses résultats
	- o L'entreprise accède en consultation/impression aux données des chantiers qu'elle a mis à disposition.
- Les entreprises ont un accès en consultation / impression restreint aux informations de leurs propres chantiers.
- La DGT a un accès uniquement de consultation de la grille chantiers / situations, rendue non nominative. Cet accès prend notamment vérifier le processus administratif et budgétaire : devis signé – prélèvement et analyses réalisés – règlement.
- Les bases de données extraites à l'attention de l'INRS ne contiennent aucun nom d'entreprises, laboratoires. Le code attribué aux 5 opérations de chaque couple chantier/situation, composé des lettres et codes (exemple A1 C1 à C5) est brouillé afin de rendre confidentiel le nom des entreprises et laboratoires concernés.
- Les bulletins d'analyse originaux sont placés à la fin de l'étude sous enveloppe scellée par le SYRTA avant restitution à la DGT qui en assure l'archivage.

#### Annexe 9 – liste des laboratoires\*

<span id="page-39-0"></span>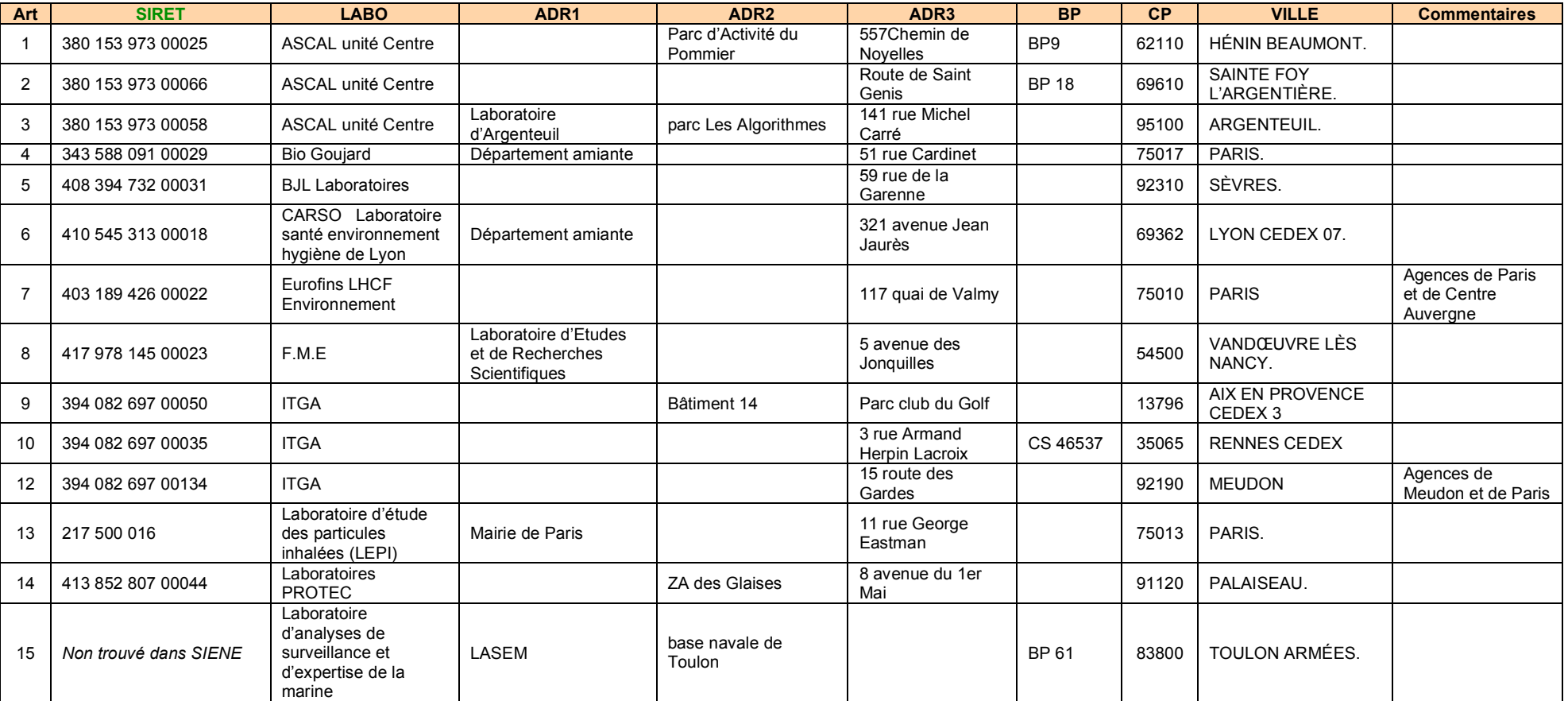

\* Laboratoires définis au point II de l'article 1<sup>er</sup> de l'arrêté du 14 décembre 2009 portant agrément d'organismes habilités à procéder aux mesures de la *concentration en poussières d'amiante des immeubles bâtis* 

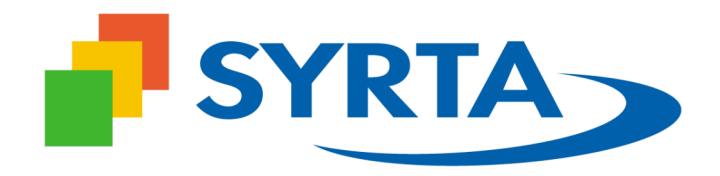

<span id="page-40-0"></span>Les coordonnées des agents de contrôle sont communiquées par la DGT-CT2 aux laboratoires ou peuvent être obtenues auprès du SYRTA : 01.42.93.42.42 contact@syrta.net

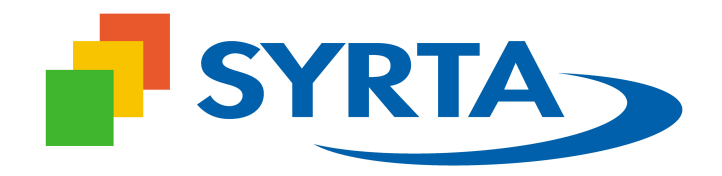

<span id="page-41-0"></span>Les coordonnées des agents de contrôle sont communiquées par la DGT-CT2 aux laboratoires ou peuvent être obtenues auprès du SYRTA : 01.42.93.42.42 contact@syrta.net